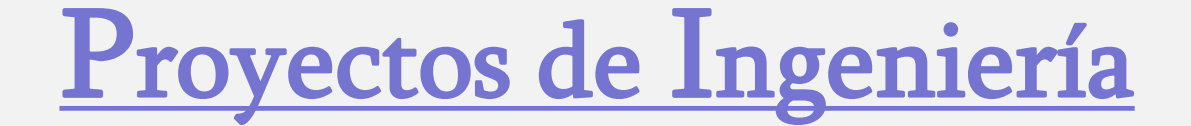

# Tema 4. Gestión de Proyectos

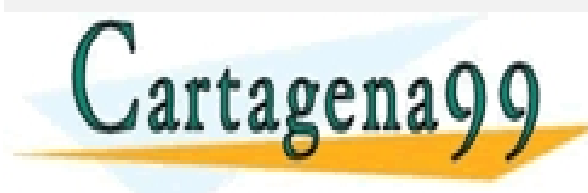

- - - ONLINE PRIVATE LESSONS FOR SCIENCE STUDENTS CALL OR WHATSAPP:689 45 44 70

CLASES PARTICULARES, TUTORÍAS TÉCNICAS ONLINE LLAMA O ENVÍA WHATSAPP: 689 45 44 70

### **CONTROL DE PROYECTOS**

- 1. NECESIDAD DE CONTROL
- 2. CONTROL DE PLAZOS
- 3. CONTROL DE COSTES

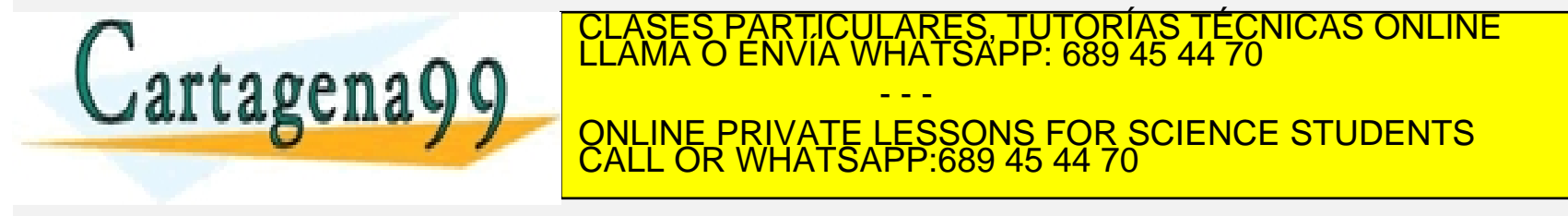

- **1. NECESIDAD DE CONTROL**
- Sin planificación es muy difícil poder ejecutar con éxito un proyecto
- Una buena planificación no garantiza la consecución exitosa del proyecto, ya que las cosas nunca suceden como se habían programado.

- - - ONLINE PRIVATE LESSONS FOR SCIENCE STUDENTS CALL OR WHATSAPP:689 45 44 70

LARES, TUTORIAS TÉCNICAS ONLINE<br>HATSAPP: 689 45 44 70

### **1. NECESIDAD DE CONTROL**

- Posibles motivos de desviaciones:
	- Aparición de nuevos proyectos dentro de la empresa, obliga a repartir recursos y a cambiar prioridades en los proyectos ya existentes.
	- Ausencia de recursos planificados anteriormente.
	- Cambio de prioridades en las actividades en curso
	- Deficiencias en las estimaciones iniciales
	- Situación socioeconómica nacional e internacional
	- Incidencia de fenómenos naturales como viento, lluvia, nieve, etc.
- Que las desviaciones sean inevitables, no significa que no tengan solución

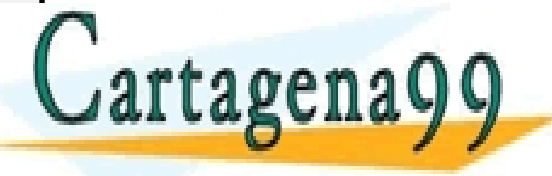

CICULARES, TUTORÍAS TECNICAS ONLINE<br>LA WHATSAPP: 689 45 44 70

**DETECTAR A TIEMPO LAS DESSONS FOR SCIENCE STUDENTS** acciones correctoras necesarias para corregir la situación. - - - CALL OR WHATSAPP:689 45 44 70

### **2. CONTROL DE PLAZOS**

- El plazo de un proyecto es una de las variables más importantes a controlar dentro del proyecto.
- Las desviaciones en plazo suelen tener consecuencias en coste y en la propia coordinación del proyecto.
- Todo sistema de control se caracteriza por la recogida de información sobre el trabajo realizado sobre el terreno, su comparación con lo previsto, y en caso de que se produzcan desviaciones, analizar las causas y tomar las medidas oportunas

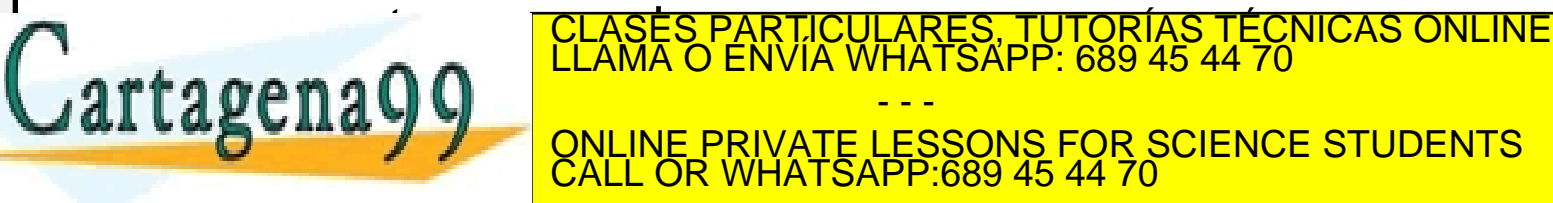

CALL OR WHATSAPP:689 45 44 70

- - -

### **2. CONTROL DE PLAZOS**

- El control de plazos: representar comparación en paralelo del cronograma de actividades planificado, frente al cronograma realmente ejecutado y la replanificación de lo que queda del proyecto .
- A medida que avanza el proyecto se tendrá más información acerca del mismo, por lo que se podrán realizar

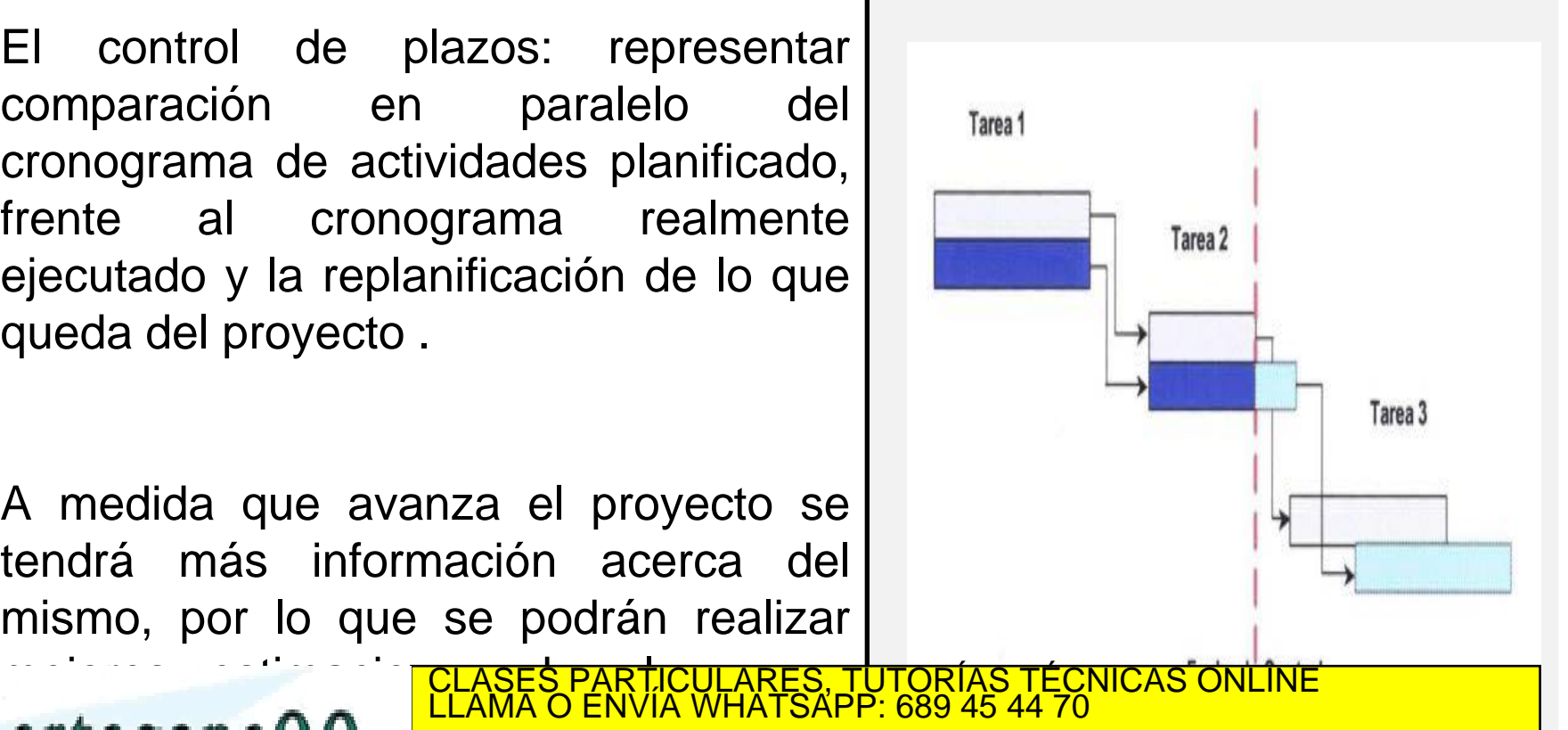

 $arf$ a  $gen$ a $0$ - - - ONLINE PRIVATE LESSONS FOR SCIENCE STUDENTS CALL OR WHATSAPP:689 45 44 70

### **2. CONTROL DE PLAZOS**

- Si se modifica la planificación inicial hay que informar a todas las partes afectadas por dicho cambio, ya que el plan del proyecto es el documento que sirve para la coordinación de todos los integrantes del proyecto.
- Elemento de ayuda: Registro de las actividades de las personas asignadas a los proyectos.
	- En un informe semanal, se indica las horas que ha dedicado a cada actividad en las que ha estado trabajando, así como si se ha producido alguna contingencia en relación con el desarrollo del trabajo.

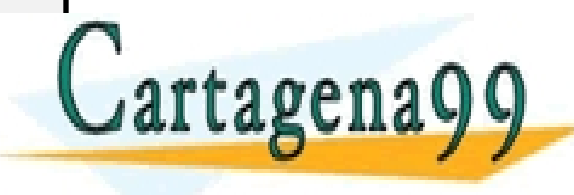

PARTICULARES, TUTORÍAS TÉCNICAS ONLINE<br>ENVÍA WHATSAPP: 689 45 44 70 - - - ONLINE PRIVATE LESSONS FOR SCIENCE STUDENTS CALL OR WHATSAPP:689 45 44 70

### TÉCNICAS DE PLANIFICACIÓN

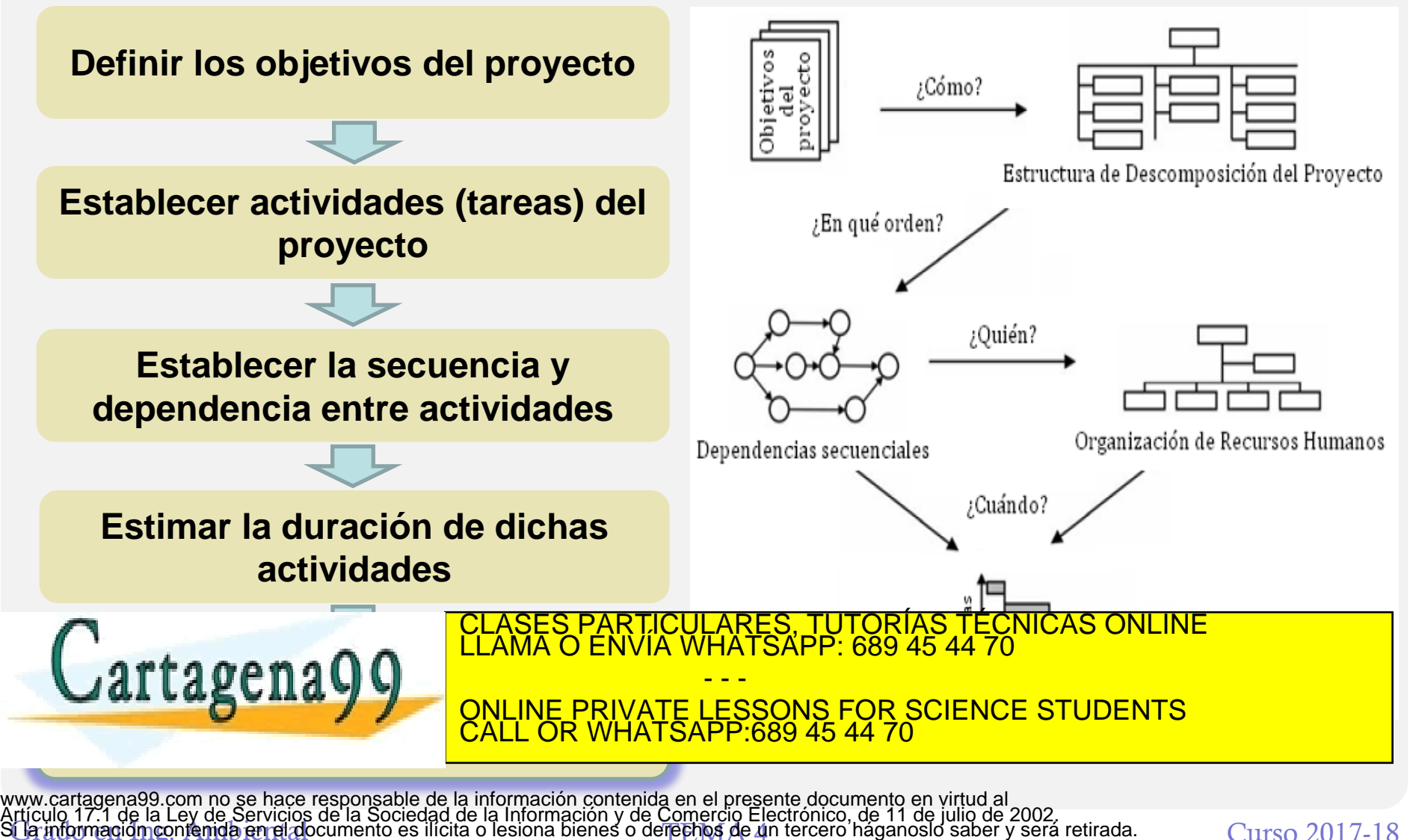

de información contenida en el documento es ilícita o lesiona bienes o derechos de 4n tercero háganoslo saber y será retirada. Curso 2017-18

## TÉCNICAS DE PLANIFICACIÓN

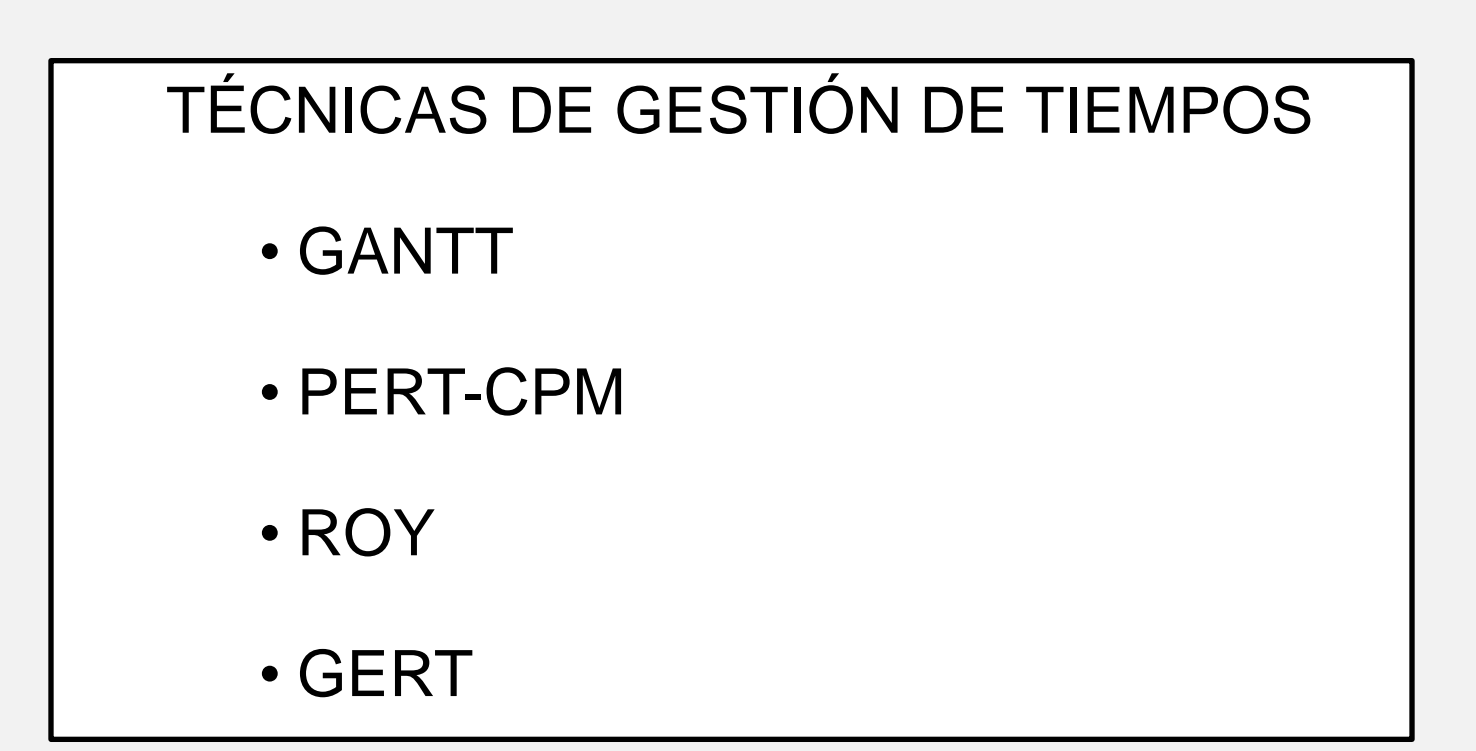

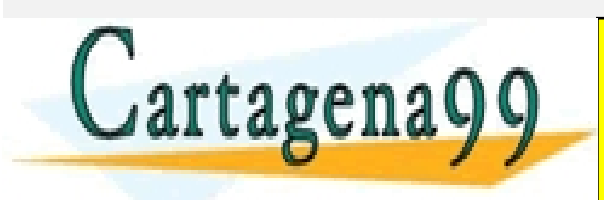

CLASES PARTICULARES, TUTORÍAS TÉCNICAS ONLINE LLAMA O ENVÍA WHATSAPP: 689 45 44 70 - - - ONLINE PRIVATE LESSONS FOR SCIENCE STUDENTS CALL OR WHATSAPP:689 45 44 70

### ANTECEDENTES

- 1. Gráfico de Gantt desde 1913, siendo ésta la única herramienta disponible hasta finales de los años cincuenta.
- 2. Para el proyecto de construcción de submarinos atómicos, armados con proyectiles "Polaris", se desarrolla un nuevo método para solucionar el problema de la planificación, donde se tendría que coordinar y controlar, durante un plazo de cinco años a 250 empresas, 9000 subcontratas y numerosas agencias gubernamentales. Este método se denomina PERT (*Program Evaluation and Research Task)*.
- 3. En la misma época, la compañía *Du Pont* crea una técnica similar al PERT, a la que denominan CPM (Critical Path Method), Método del Camino Crítico.
- 4. En Europa y paralelamente a las investigaciones mencionadas, B. Roy desarrolló el Método de les Pastenciales, consecido como método ROY,  $\alpha$ rta  $\alpha$ a ma $\Omega$ **ACTIVIDADE DE COMPONEN EL PRIVATE LESSONS FOR SCIENCE STUDENTS** CLASES PARTICULARES, TUTORÍAS TÉCNICAS ONLINE LLAMA O ENVÍA WHATSAPP: 689 45 44 70 - - - CALL OR WHATSAPP:689 45 44 70

### DIAGRAMA DE GANTT

- Cada tarea se representa por una línea, mientras que las columnas representan los días, semanas, o meses del programa, dependiendo de la duración del proyecto.
- El tiempo estimado para cada tarea se muestra a través de una barra horizontal cuyo extremo izquierdo determina la fecha de inicio prevista y el extremo derecho determina la fecha de finalización estimada.
- Las tareas se pueden colocar en cadenas secuenciales o se pueden realizar simultáneamente.
- Si las tareas son secuenciales, se pueden indicar las prioridades utilizando una flecha qué desciende de las tareas más importantes hacia las tareas menos importantes. La tarea menos importante no puede llevarse a cabo hasta que no se haya completado la más

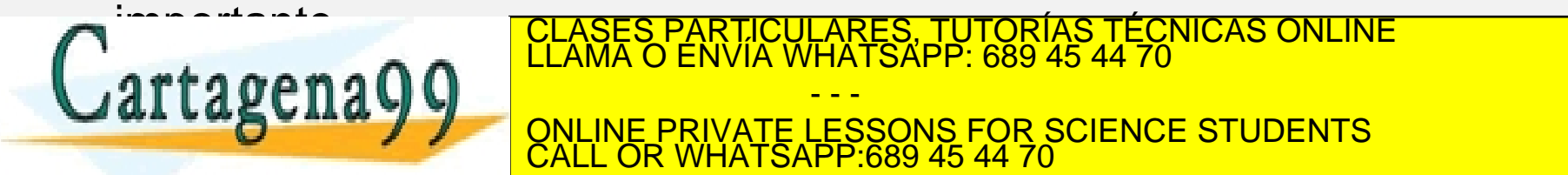

PARTICULARES, TUTORÍAS TÉCNICAS ONLINE<br>D ENVÍA WHATSAPP: 689 45 44 70 - - -

barra que la representa de la representa de finalización de finalización de finalización de finalización. El este este entre el este entre el este entre el este entre el este entre el este entre el este entre el este entre ONLINE PRIVATE LESSONS FOR SCIENCE STUDENTS CALL OR WHATSAPP:689 45 44 70

### DIAGRAMA DE GANTT

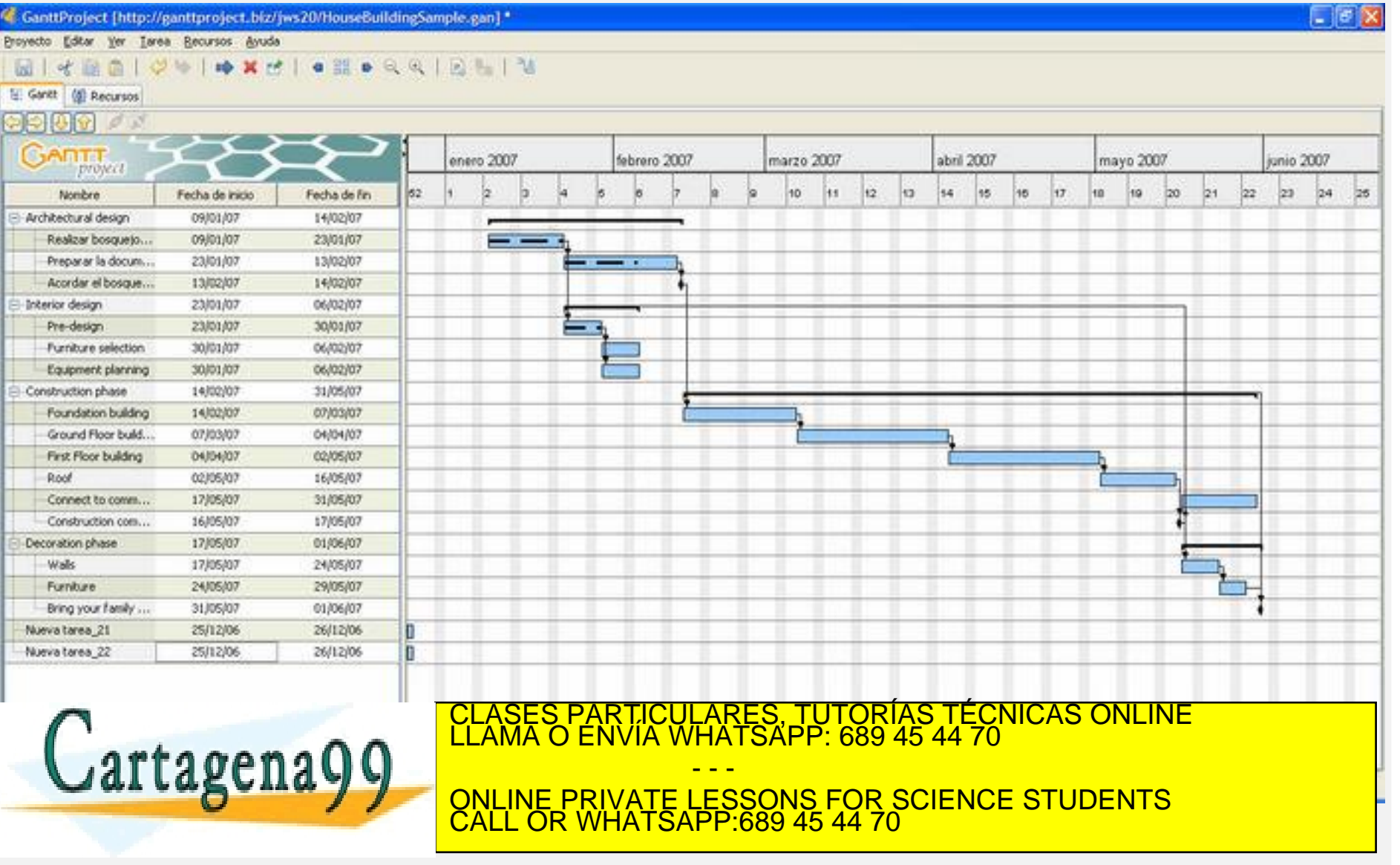

#### **PRINCIPIOS BASICOS**

**Actividad:** ejecución de una tarea que exige para su realización la utilización de recursos  $(A, B, C, D, \ldots)$ 

**Suceso:** un acontecimiento o un punto en el tiempo. No consume recursos, sólo indica el principio o el final de una actividad (1, 2, 3, 4,…)

**Prelaciones:** indican el orden en el que deben desarrollarse las actividades

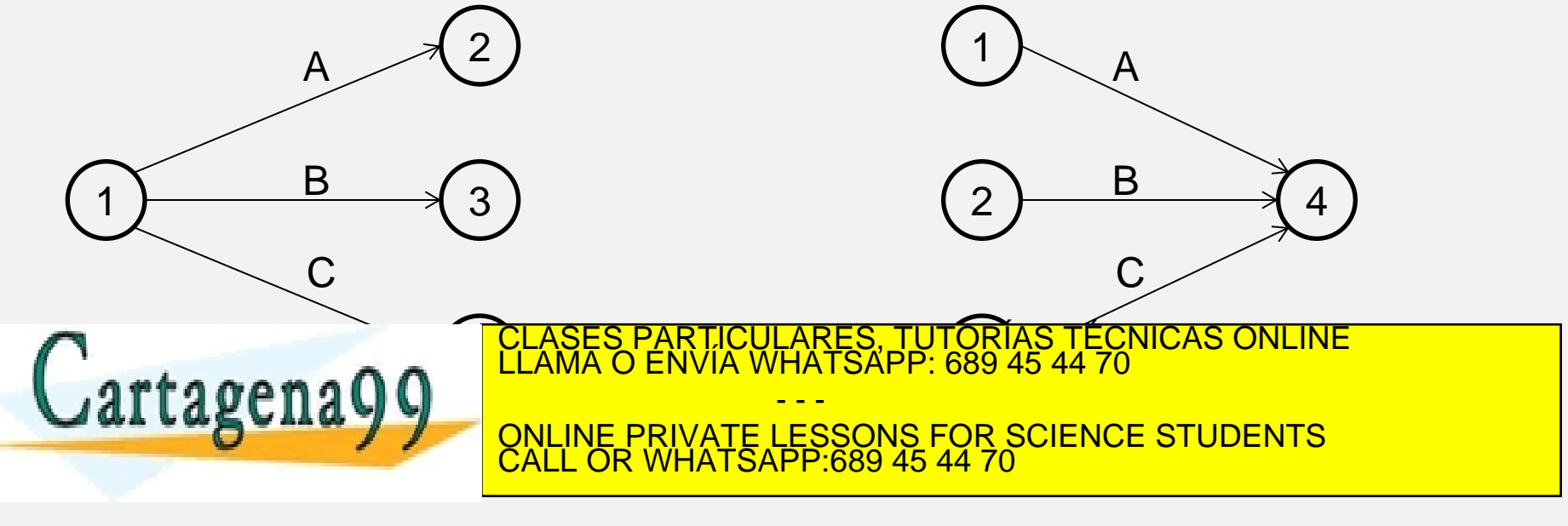

#### **PRELACION LINEAL**

Para poder iniciar una actividad es necesario que haya finalizado previamente una única actividad.

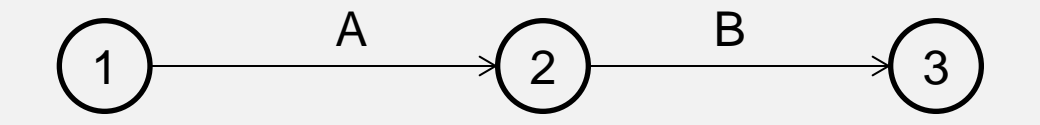

#### **PRELACIONES QUE ORIGINAN CONVERGENCIA**

Para iniciar una actividad es necesario que se haya finalizado previamente más de una actividad.

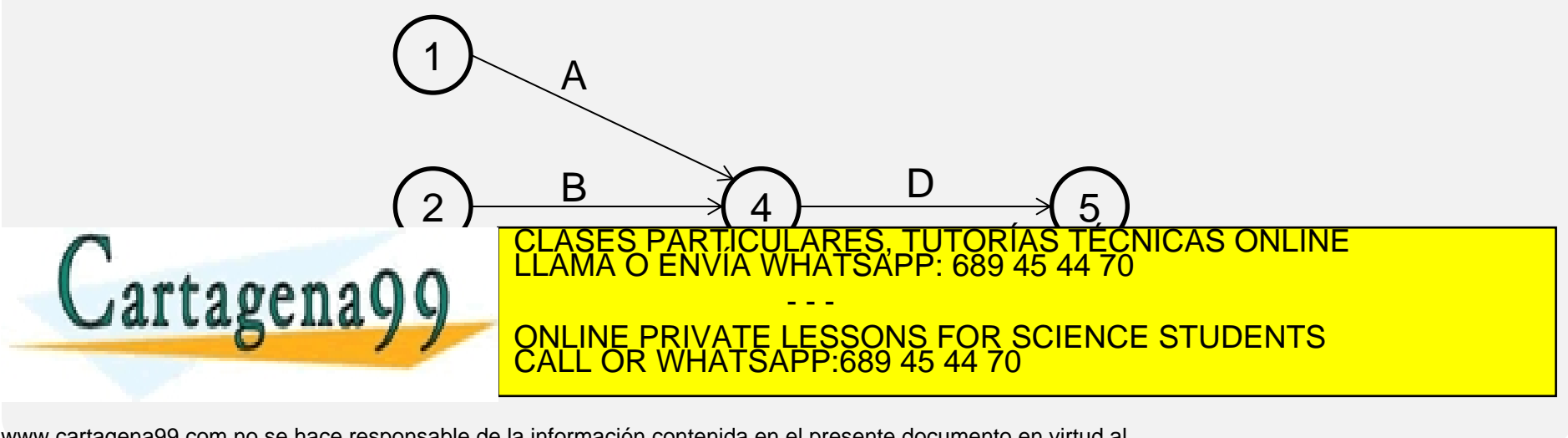

#### **PRELACIONES QUE ORIGINAN UNA DIVERGENCIA**

Para poder iniciarse un conjunto de actividades es necesario que haya finalizado solamente una actividad.

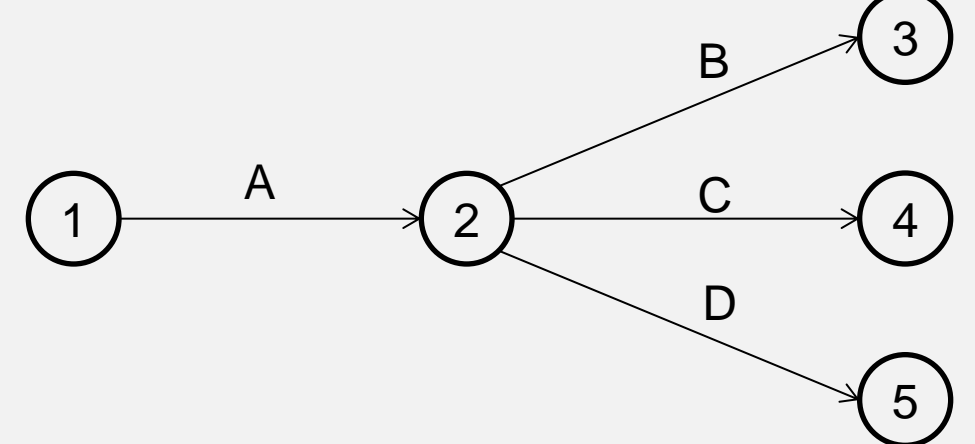

#### **PRELACIONES QUE ORIGINAN UNA CONVERGENCIA-DIVERGENCIA**

Para poder iniciar un conjunto de actividades es necesario que hayan finalizado previamente más de una actividad

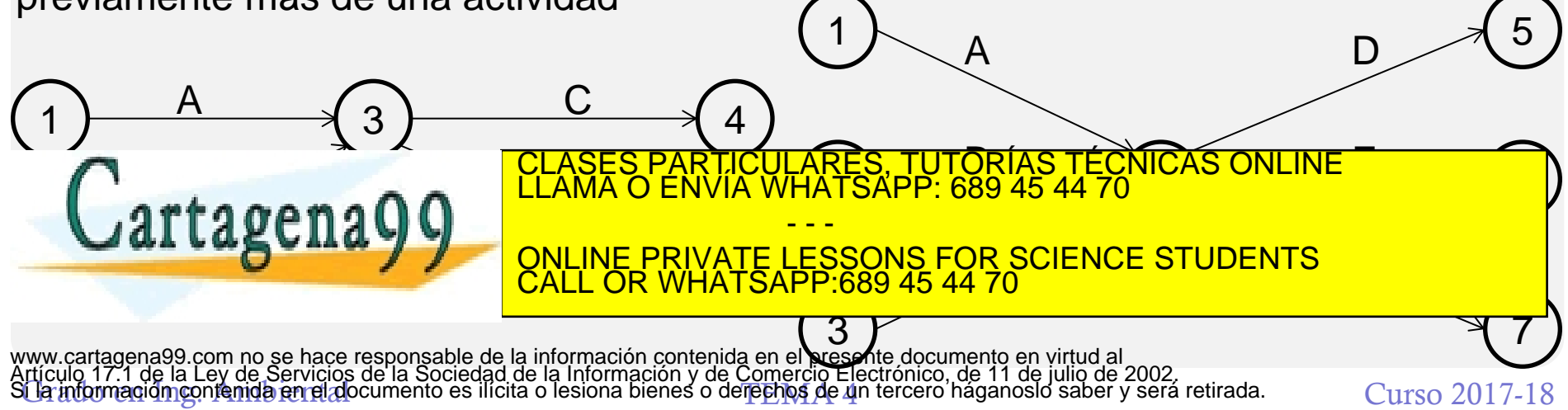

#### **CONSTRUCCION DEL GRAFO PERT**

**SUCESO INICIO:** aquel que representa el comienzo de una actividad o más, y no representa el final de ninguna**.**

**SUCESO FIN:** aquel que representa el fin de una o más actividades, y no representa el comienzo de ninguna actividad

**Regla 1:** toda red PERT/CPM y ROY debe tener un nodo de inicio y un nodo de finalización.

**Regla 2:** Cada suceso tendrá, al menos una actividad que le preceda y otra que le siga, a excepción de los sucesos inicial y final. Pueden existir actividades ficticias, de duración nula.

**Regla 3**: Las flechas denotan precedencia lógica, la longitud de la flecha y su dirección angular carecen de significado.

- - -

CALL OR WHATSAPP:689 45 44 70

PARTICULARES, TUTORÍAS TÉCNICAS ONLINE<br>DENVÍA WHATSAPP: 689 45 44 70

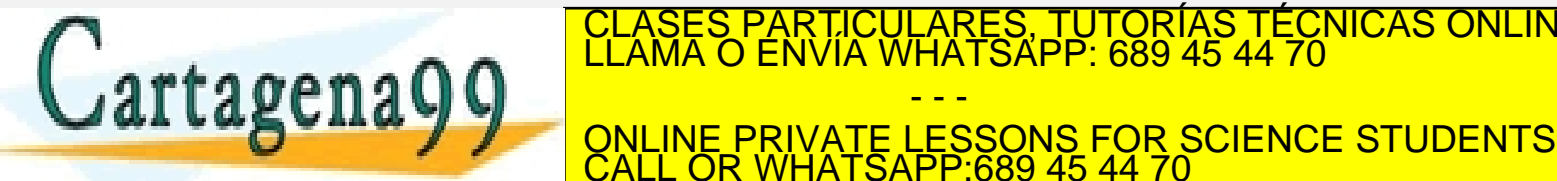

#### **CONSTRUCCION DEL GRAFO PERT**

**Regla 5**: El número de identificación de un Nodo sucesor no puede ser inferior al numero de identificación del nodo predecesor, por tanto la numeración de los nodos del proyecto se hacen de izquierda a derecha en orden ascendente.

**Regla 6:** Sobre le uso de actividades ficticias:

• Cuando existe más de una actividad entre los mismos sucesos:

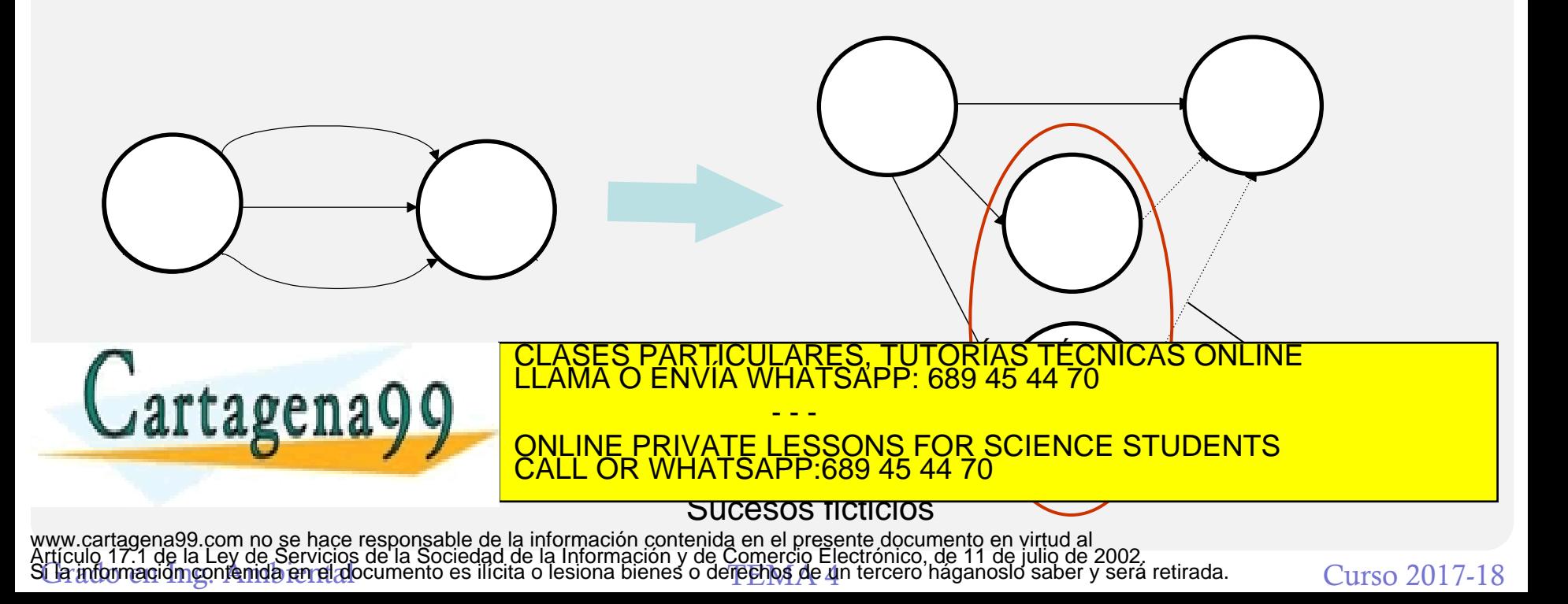

### **CONSTRUCCION DEL GRAFO PERT**

Cuando dos o más actividades tengan algunas precedentes comunes pero no todas

A y B preceden a C B precede a D

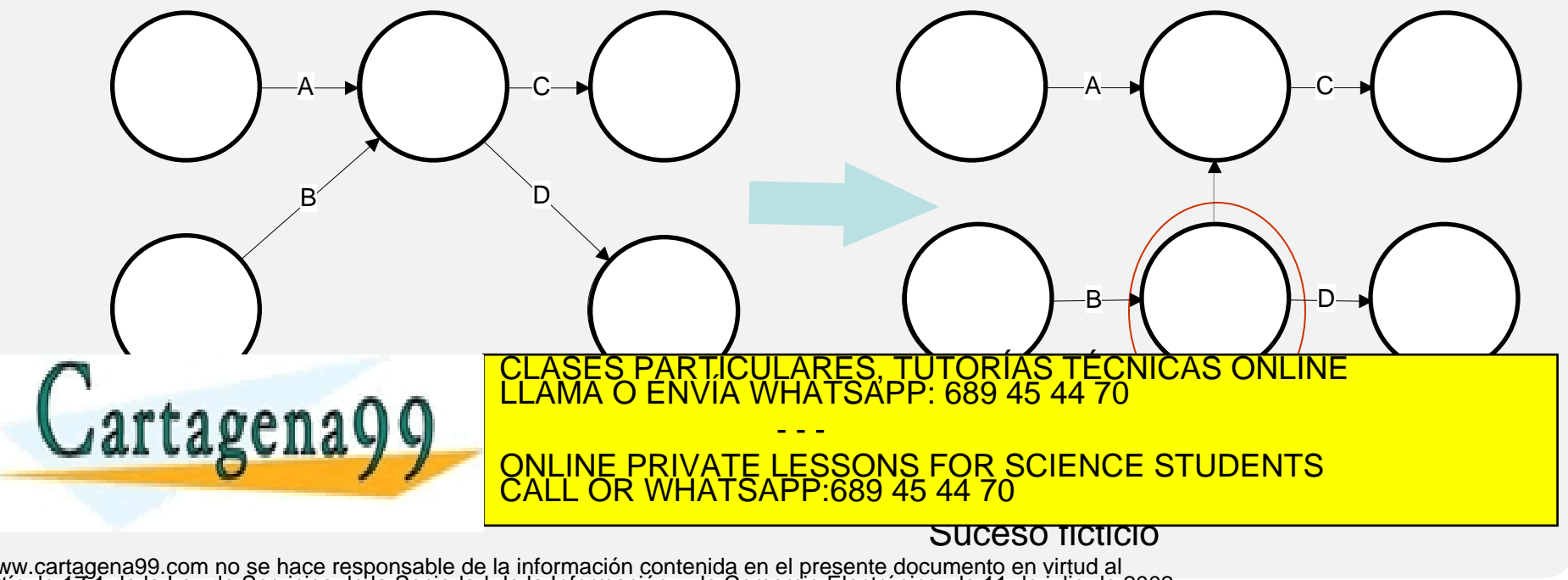

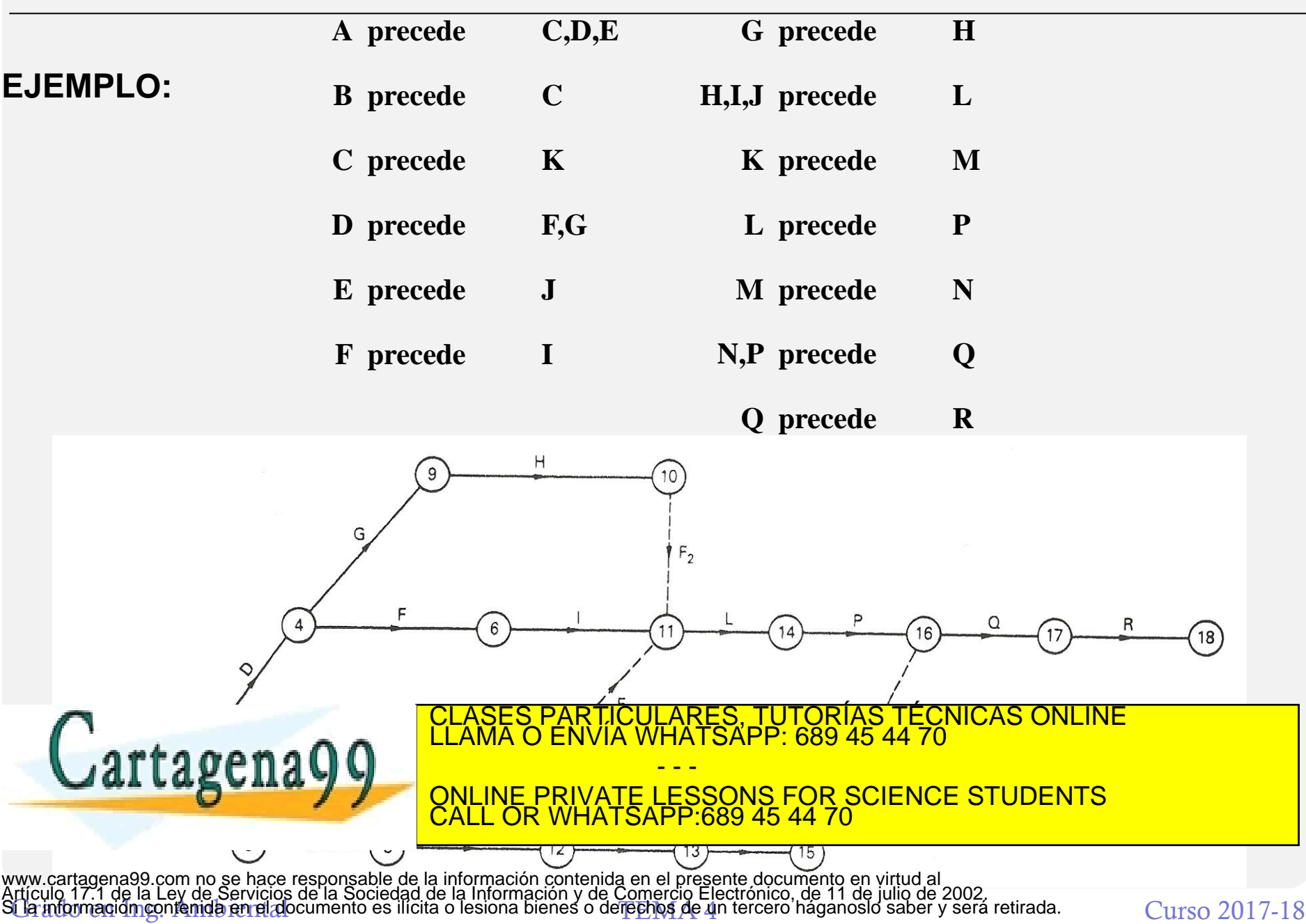

Para comenzar a construir el grafo se parte del conocimiento de todas las actividades que componen el proyecto, así como de sus relaciones de prelación. Es muy conveniente recoger esta información de una forma sistematizada, ya que ello ayudará en gran medida a construir el grafo. Existen, básicamente, dos formatos para esto:

- La matriz de encadenamiento: Consiste en una matriz cuadrada cuya dimensión es igual al número de actividades en que se ha descompuesto el proyecto. Cuando un elemento de dicha matriz aparece marcado con una X, esto nos indica que para poder iniciar la actividad correspondiente a la columna será necesario que haya finalizado previamente la actividad de la fila correspondiente.
- La tabla de precedencias: Esta compuesto por tres filas, en la fila central colocamos las distintas actividades del proyecto. En la fila

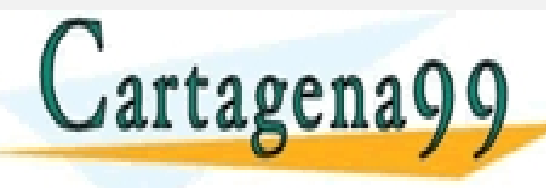

superior las actividades in the last actividades in the last anteriores on la second la concernent and la concerne<br>CLASES PARTICULARES, TUTORÍAS TÉCNICAS ONLINE LLAMA O ENVÍA WHATSAPP: 689 45 44 70 - - -

ONLINE PRIVATE LESSONS FOR SCIENCE STUDENTS CALL OR WHATSAPP:689 45 44 70

#### **Ejemplo:**

Para la realización de un determinado proyecto es necesaria la ejecución de 14 actividades ( A, B, ..., M y N), que tienen las siguientes relaciones de prelación inmediata:

- Para que comience D tienen que estar finalizadas A y B
- Sólo una vez finalizada B podrán comenzar E y F
- C es inmediatamente anterior a G
- Para comenzar las actividades H, I, J, K, L y M se tendrá que haber finalizado la D
- Sólo cuando se terminen E, F y G se podrá dar comienzo a J y K
- Para la realización de I es totalmente imprescindible la finalización de E
- La ejecución de N no se lleva a cabo mientras no se haxan. terminado de H, I, CLASES PARTICULARES, TUTORÍAS TÉCNICAS ONLINE<br>ELAMA O ENVÍA WHATSAPP: 689 45 44 70

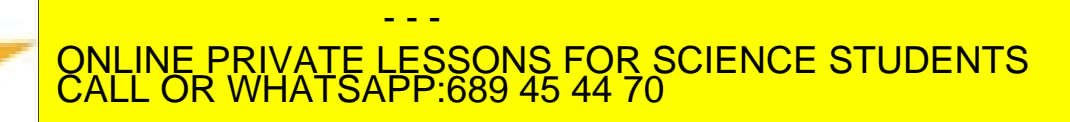

#### **Matriz de encadenamiento**

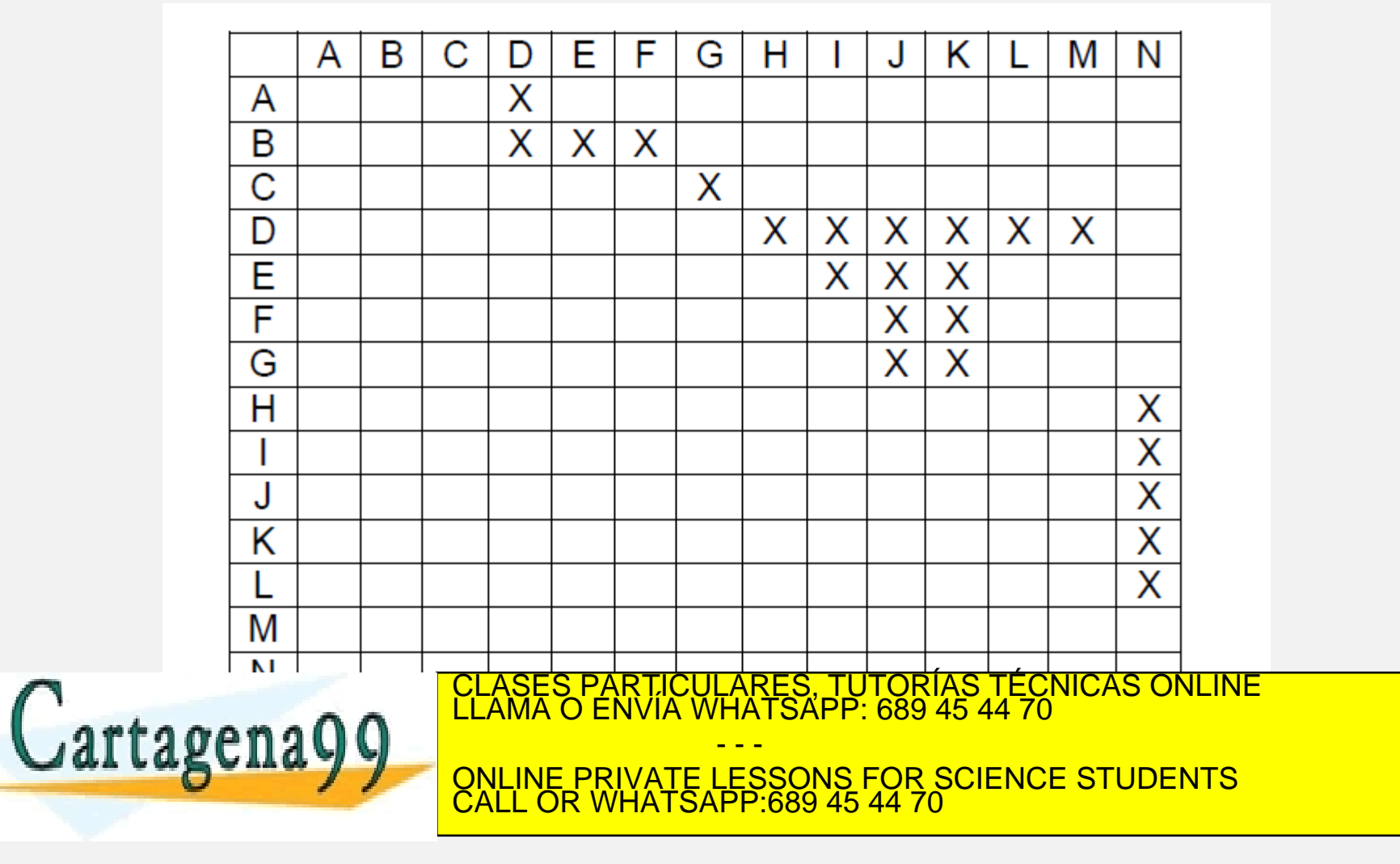

#### **Tabla de precedencias**

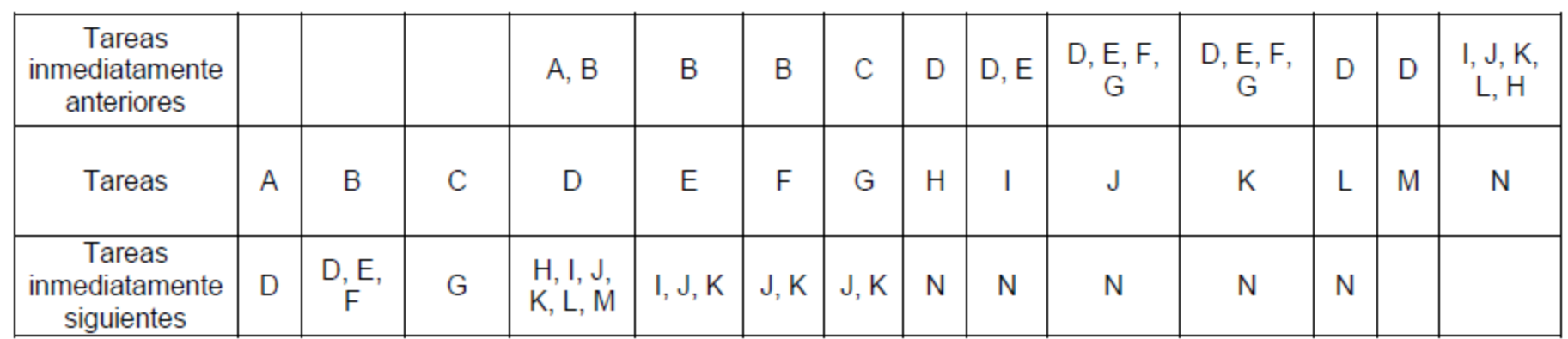

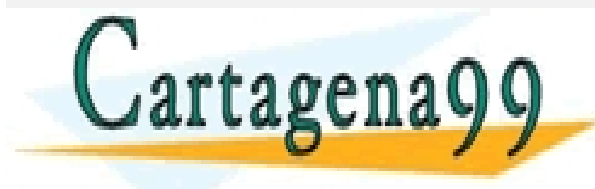

CLASES PARTICULARES, TUTORÍAS TÉCNICAS ONLINE LLAMA O ENVÍA WHATSAPP: 689 45 44 70 - - -

ONLINE PRIVATE LESSONS FOR SCIENCE STUDENTS CALL OR WHATSAPP:689 45 44 70

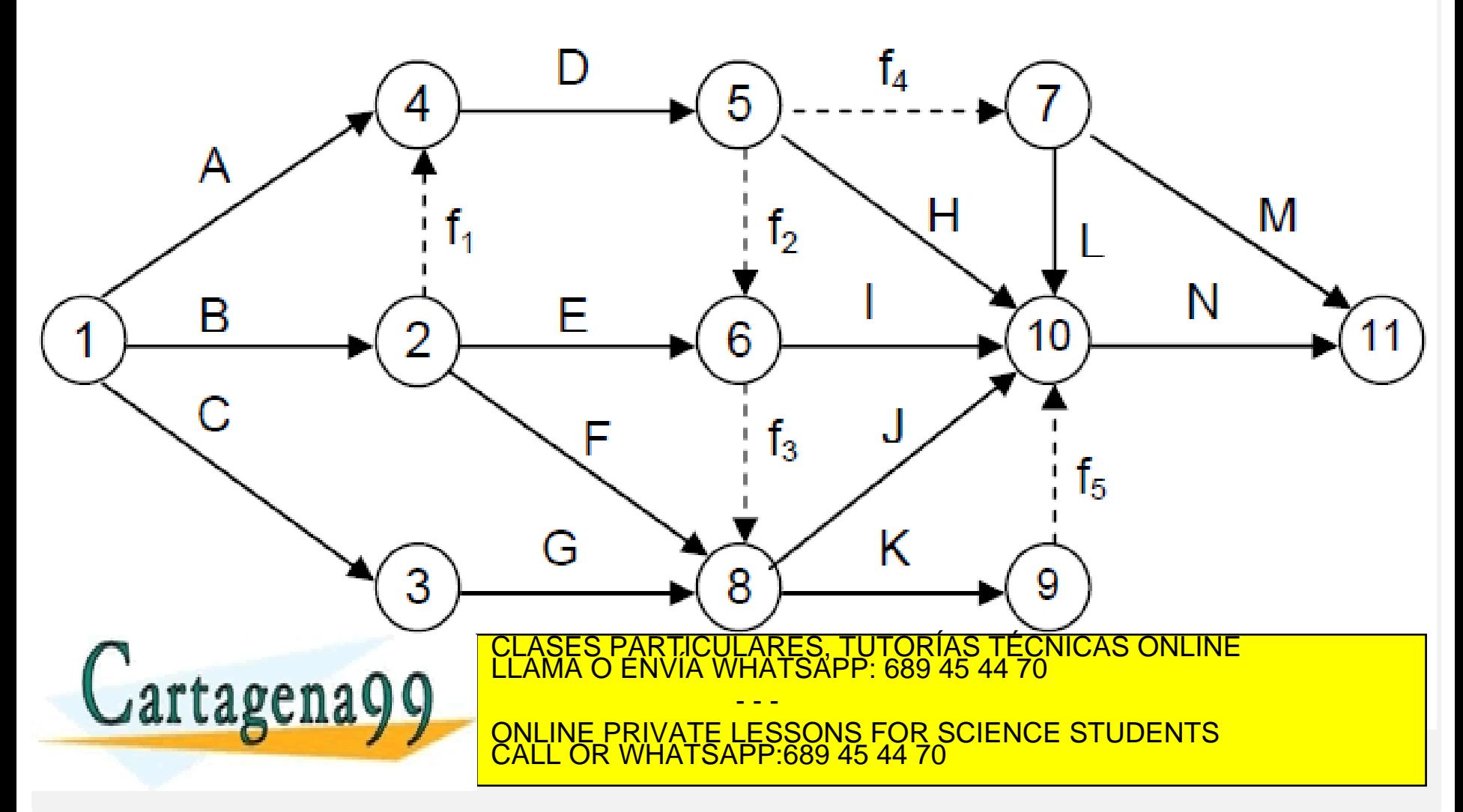

#### **Tiempo PERT**

Determinación de la duración de actividades: generalmente, éstas no se pueden fijar con exactitud, ya que son muchos los factores de carácter aleatorio que están relacionados con ellas. El PERT resuelve este problema evaluando la duración de una actividad a partir de tres estimaciones:

- **Tiempo optimista (a),** representa el tiempo mínimo en que podría ejecutarse la actividad si todo marchara bien, no produciéndose ningún contratiempo durante la fase de ejecución. Se considera que la probabilidad de poder finalizar la actividad en esta duración no es superior al 1 por 100.
- **Tiempo probable (m),** es el tiempo que, normalmente, se empleará en ejecutar la actividad; en caso de que dicha tarea se hubiera realizado varias veces, sería el tiempo con mayor frecuencia de aparición.
- **Tiempo pesimista (b),** representa el tiempo máximo en que se podría ejecutar la actividad si todas las circunstancias que influyen en su duración fueran totalmente desfavorables. La probabilidad es de 1 por 100.

Una vez establecidas las tres estimaciones se calcula la duración de la actividad, también llamado tiempo PERT, d<sub>ii</sub>, mediante la expresión:

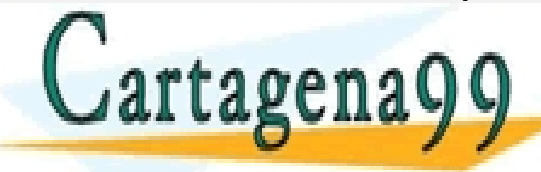

<u>'ULARES, TUTORÍAS TÉCNICAS ONLINE</u><br>WHATSAPP: 689 45 44 70 - - -

ONLINE PRIVATE LESSONS FOR SCIENCE STUDENTS CALL OR WHATSAPP:689 45 44 70

#### **Tiempo "***early"*

Se empieza por el suceso (nodo) inicial, que es el instante cero (t1=0); a continuación se calcula el suceso 2, que será la fecha del suceso 1 más la duración de la actividad  $1 - 2$ .

$$
t_2 = t_1 + d_{12}
$$

Después el suceso 3, etc. Si suponemos que a este último llegan dos actividades, una del suceso 1  $(A_{13})$  y otra del 2  $(A_{23})$ , la ocurrencia de este suceso significaría que han finalizado ambas, por lo que su fecha sería el máximo entre  $t_1+d_{13}$  y  $t_2+d_{23}$ . Generalizando, se podría decir que

$$
t_j = max(t_i + d_{ij})
$$

*Siendo j el suceso cuya fecha hay que calcular e i cada una de las etapas origen de actividades que llegan a él*

La fecha más temprana <mark>del suceso final pes indicarás la duración del provecto o</mark> TECNICAS PARTICULARES, TUTORÍAS TÉCNICAS ONLINE LA PRODUCAS ACABAR EL PRODUCAS ONLINE LA PRODUCACIÓN DE LA PRODUCACIÓN DE LA PRODUCACIÓN DE LA PRODUCACIÓN DE LA PRODUCACIÓN DE LA PRODUCACIÓN DE LA PRODUCACIÓN DE LA PRODUCA **Cartagena** - - - ONLINE PRIVATE LESSONS FOR SCIENCE STUDENTS CALL OR WHATSAPP:689 45 44 70

#### **Tiempo "***last"*

No todos los sucesos tienen la misma importancia para cumplir las fechas de finalización del proyecto. Por ello, es útil calcular en que momento se pueden producir como muy tarde cada uno de los sucesos para que el proyecto se pueda acabar en el plazo previsto o acordado. Estas fechas se denominan fechas más tardías, Ti, del suceso, tiempos *last*.

El cálculo es análogo al anterior pero empezando por el suceso final. Se hace coincidir la duración del proyecto con Tn, fecha más tardía del último suceso, a continuación se calcula la del suceso inmediatamente anterior (n-1), que será igual a:

$$
T_{(n-1)} = T_{n} - d_{(n-1)n}
$$

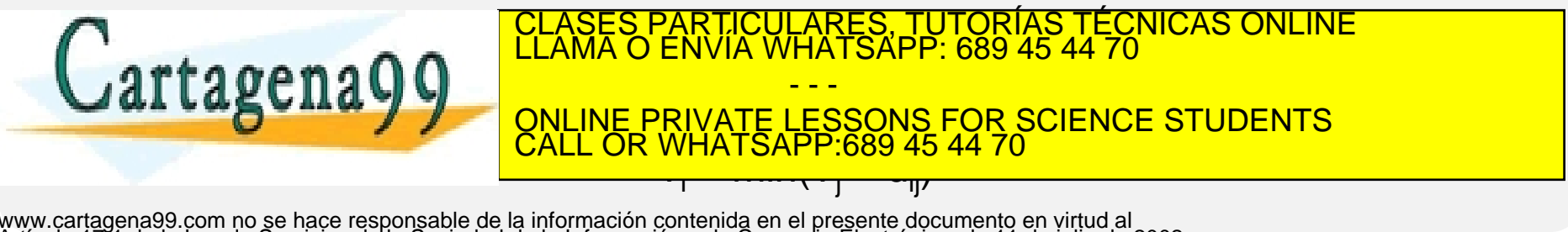

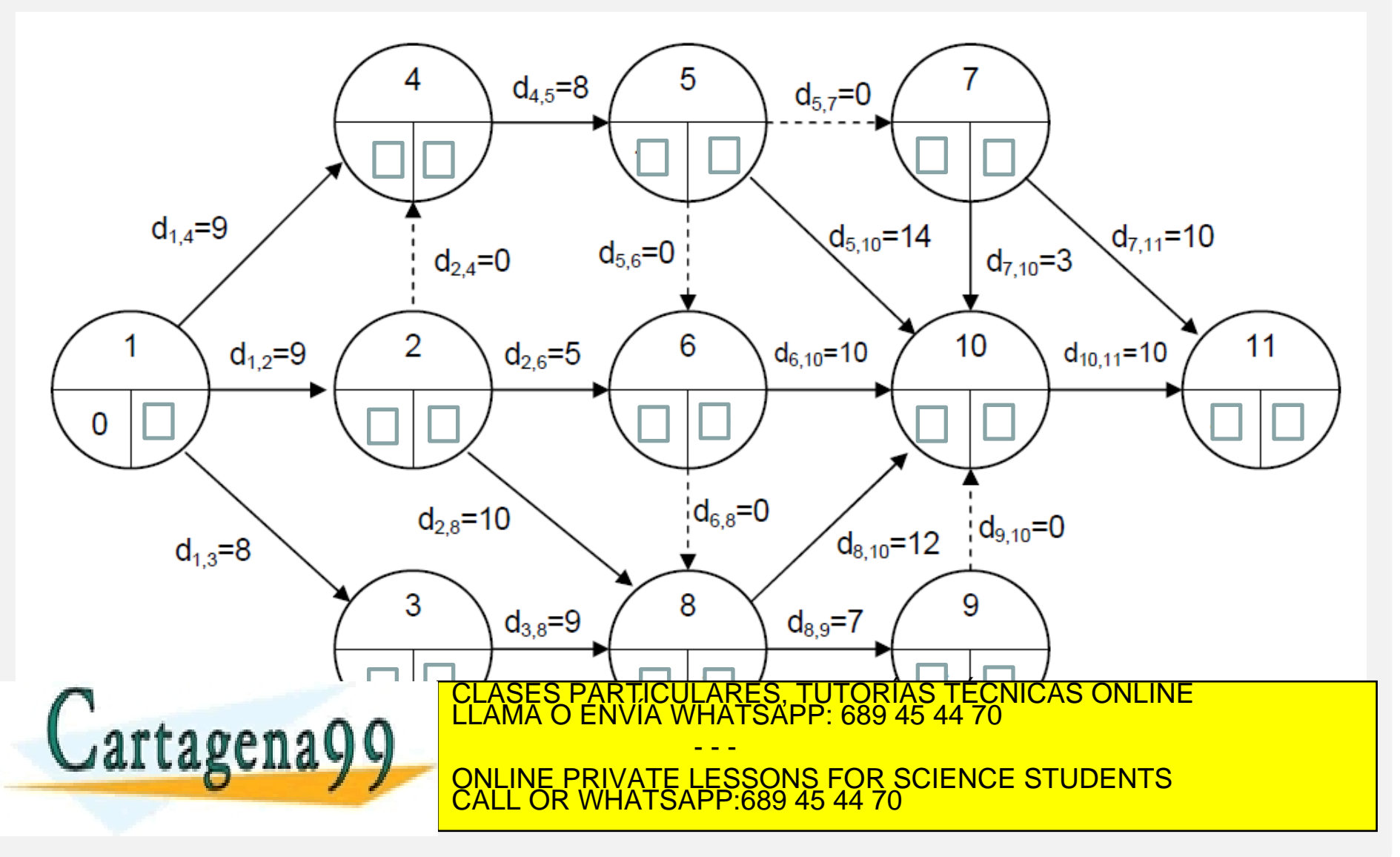

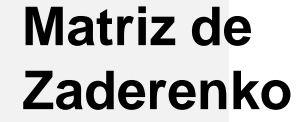

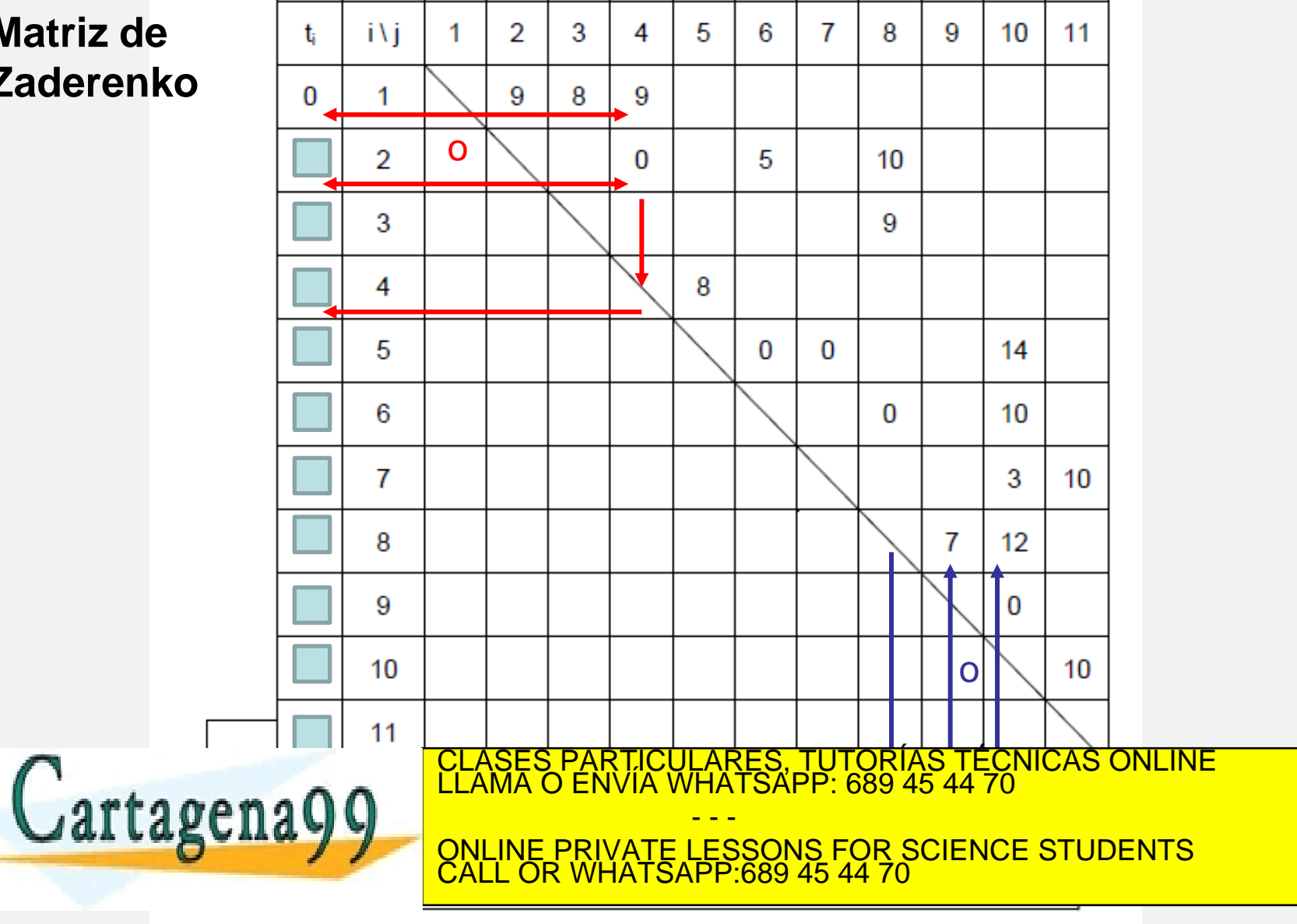

#### **HOLGURAS**

La **holgura** de un suceso se define como la diferencia entre los tiempos last y early de dicho suceso.

 $H_i = T_i-t_i$ 

Nos indica el número de unidades de tiempo en que puede retrasarse la realización del mismo, de manera que la duración del proyecto no sufra ningún retraso.

Se define **holgura total** de una actividad como el tiempo que resulta de restar al tiempo last del suceso final el tiempo early del suceso inicial y la duración de la actividad

#### $H^{\mathsf{T}}_{ij} = {\mathsf{T}}_j$ -t<sub>i</sub>-d<sub>ij</sub>

Aquellas actividades cuya holgura total sea cero se denominan críticas y uniendo todas se obtiene un camino que une el suceso inicial con el final: **camino crítico**. CLASES PARTICULARES, TUTORÍAS TÉCNICAS ONLINE LLAMA O ENVÍA WHATSAPP: 689 45 44 70 - - - ONLINE PRIVATE LESSONS FOR SCIENCE STUDENTS CALL OR WHATSAPP:689 45 44 70

#### **HOLGURAS**

La **holgura libre** de una actividad se define como el tiempo que resulta de restar al tiempo early del suceso final el tiempo early del suceso inicial y la duración de la actividad. Nos indica el tiempo que se puede consumir para que las actividades que dependen de esa actividad puedan empezar en sus tiempos early

$$
H^L{}_{ij} = t_j\text{-}t_i\text{-}d_{ij}
$$

**Holgura independiente** de una actividad es el tiempo que resulta de restar el tiempo early del suceso final al tiempo last del suceso inicial y la duración de la actividad. Nos indica la cantidad de holgura disponible después de haber realizado la actividad, si todas las actividades del proyecto han empezado en sus tiempos last.

$$
H^I{}_{ij} = t_j \text{-} T_i \text{-} d_{ij}
$$

- - -

CALL OR WHATSAPP:689 45 44 70

PARTICULARES, TUTORÍAS TÉCNICAS ONLINE<br>ENVÍA WHATSAPP: 689 45 44 70

ONLINE PRIVATE LESSONS FOR SCIENCE STUDENTS

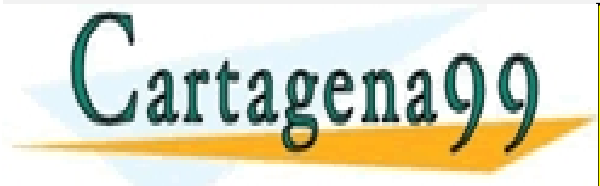

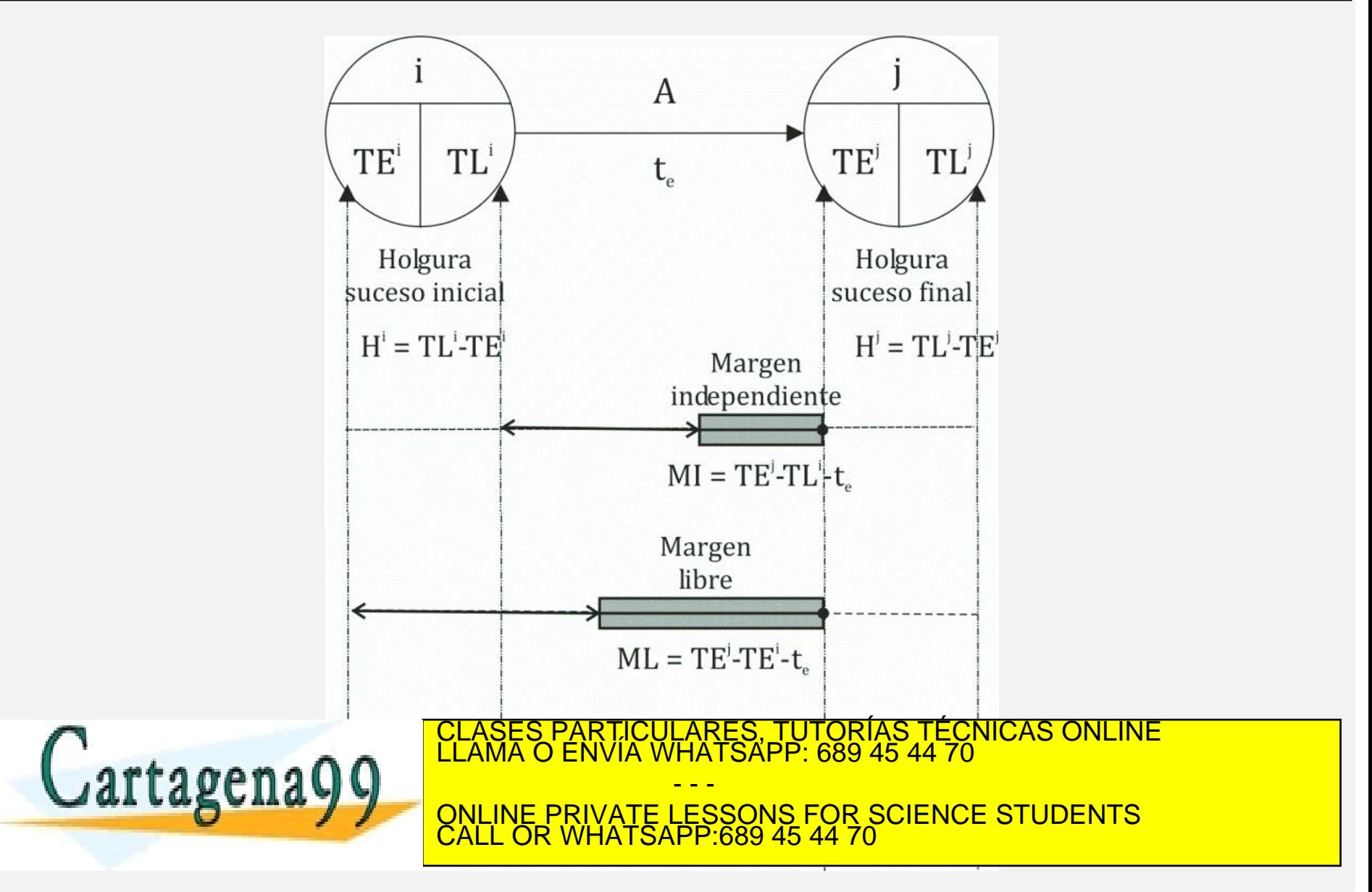

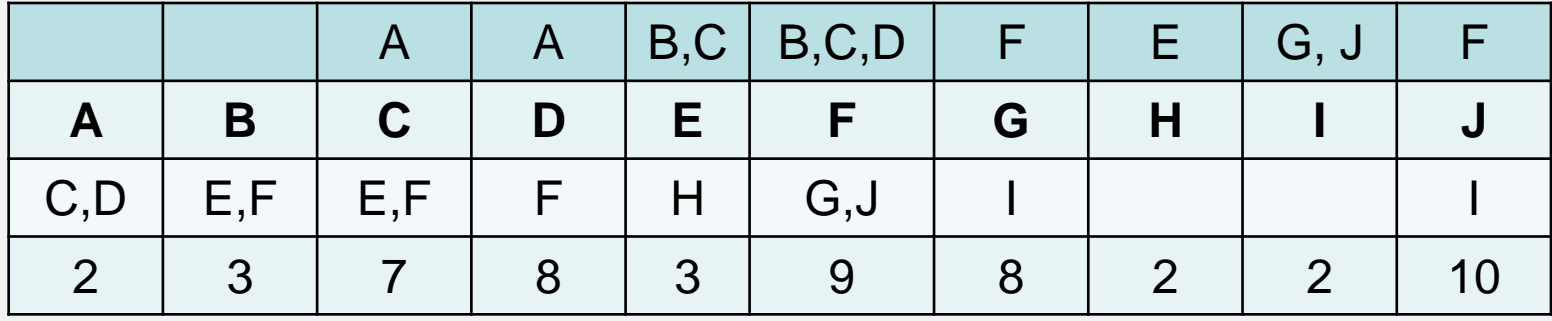

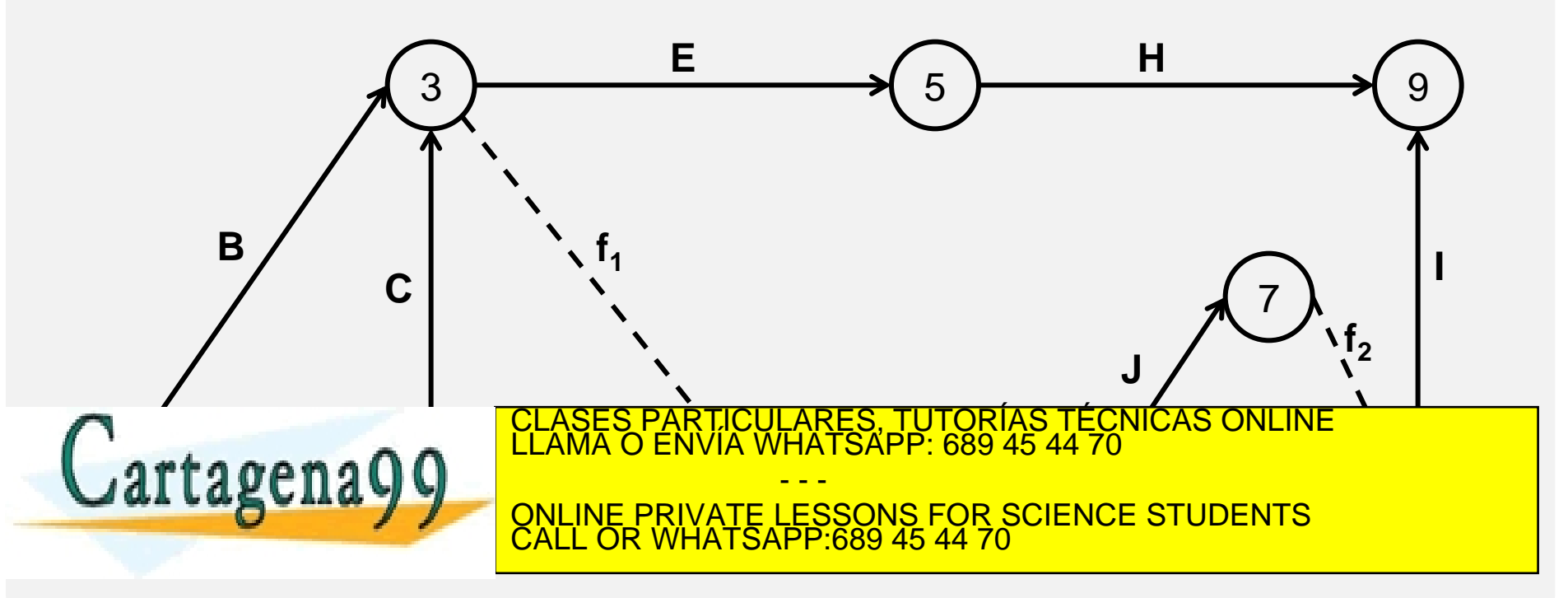

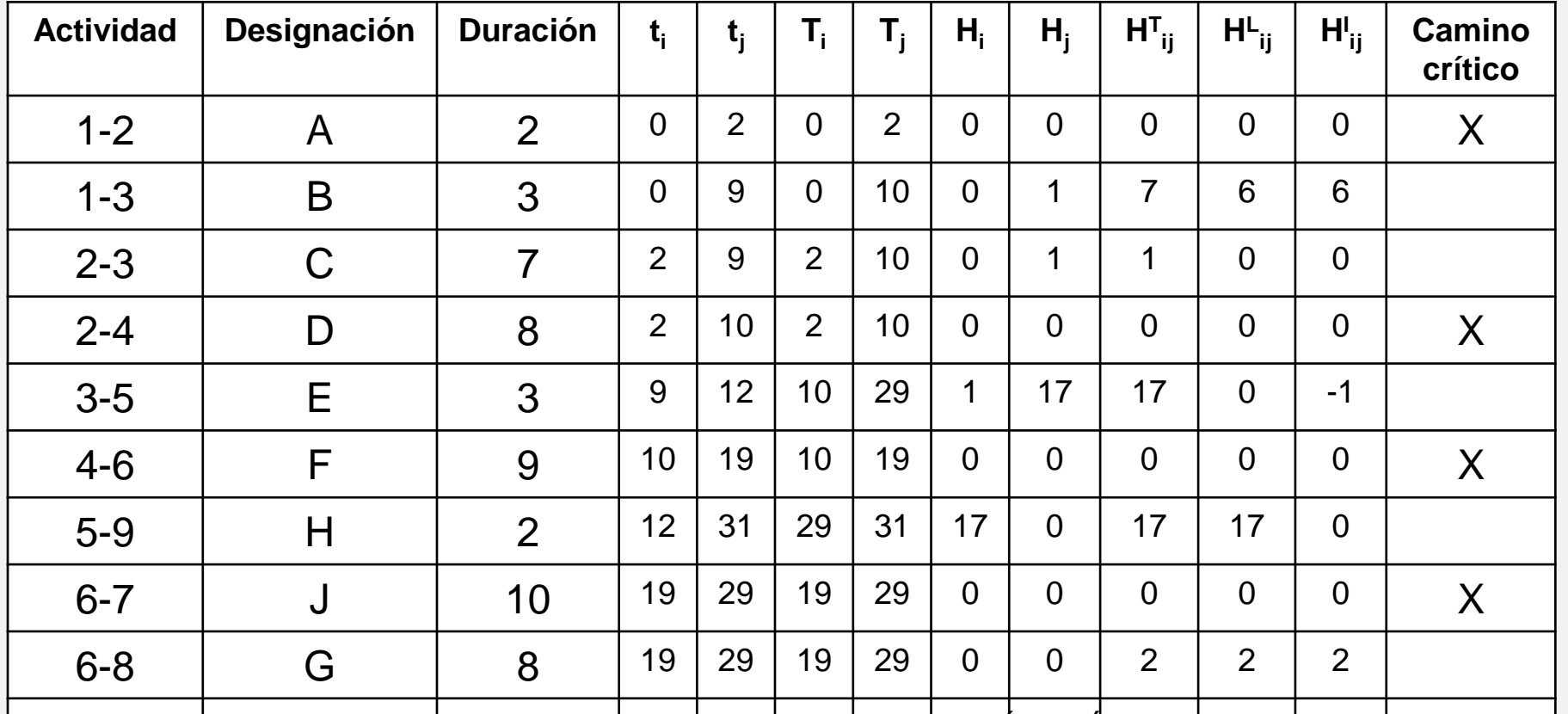

I 2008 I 2009 SEN 31 29 31 2008 DELASES PARTICULARES, TUTORÍAS TÉCNICAS ONLINE LA MEDIA DEL ANALO ENVÍA WHATSAPP: 689 45 44 70

- - - ONLINE PRIVATE LESSONS FOR SCIENCE STUDENTS CALL OR WHATSAPP:689 45 44 70

#### **CALENDARIO DE EJECUCION DE UN PROYECTO**

Se definen cuatro fechas:

Fecha de comienzo más temprana: lo más pronto que puede comenzar una actividad. Es igual al tiempo *early* de comienzo de una actividad

$$
\Delta_{ij}\!\!=t_i
$$

Fecha de comienzo más tardía: lo más tarde que puede comenzar una actividad de manera que la duración prevista del proyecto no se retrase. Es igual a la suma del tiempo *early* del suceso inicial y la holgura total de la actividad.

$$
\Delta^*_{ij} = t_i + H^T_{ij} = T_j - d_{ij}
$$

Fecha de finalización más temprana: lo antes que puede finalizarse la ejecución de una actividad. Es igual a la suma del tiempo *early* del suceso inicial y el tiempo PERT previsto para una actividad.

$$
\nabla_{ij} = t_i + d_{ij}
$$

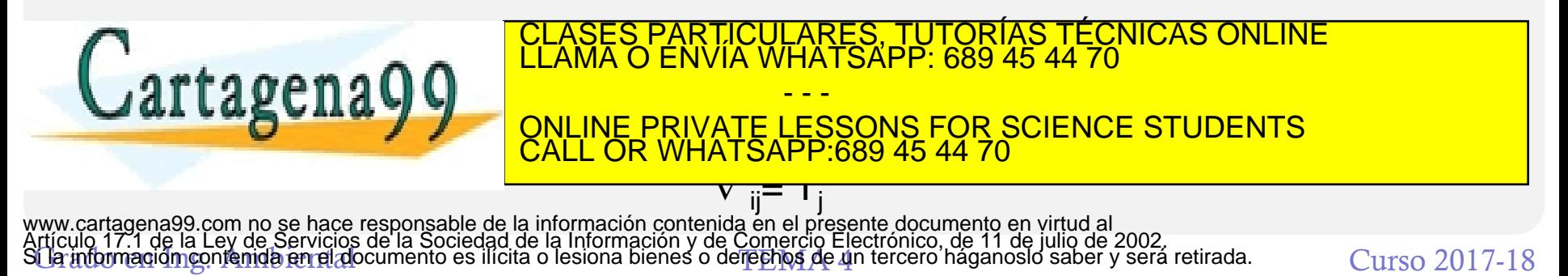

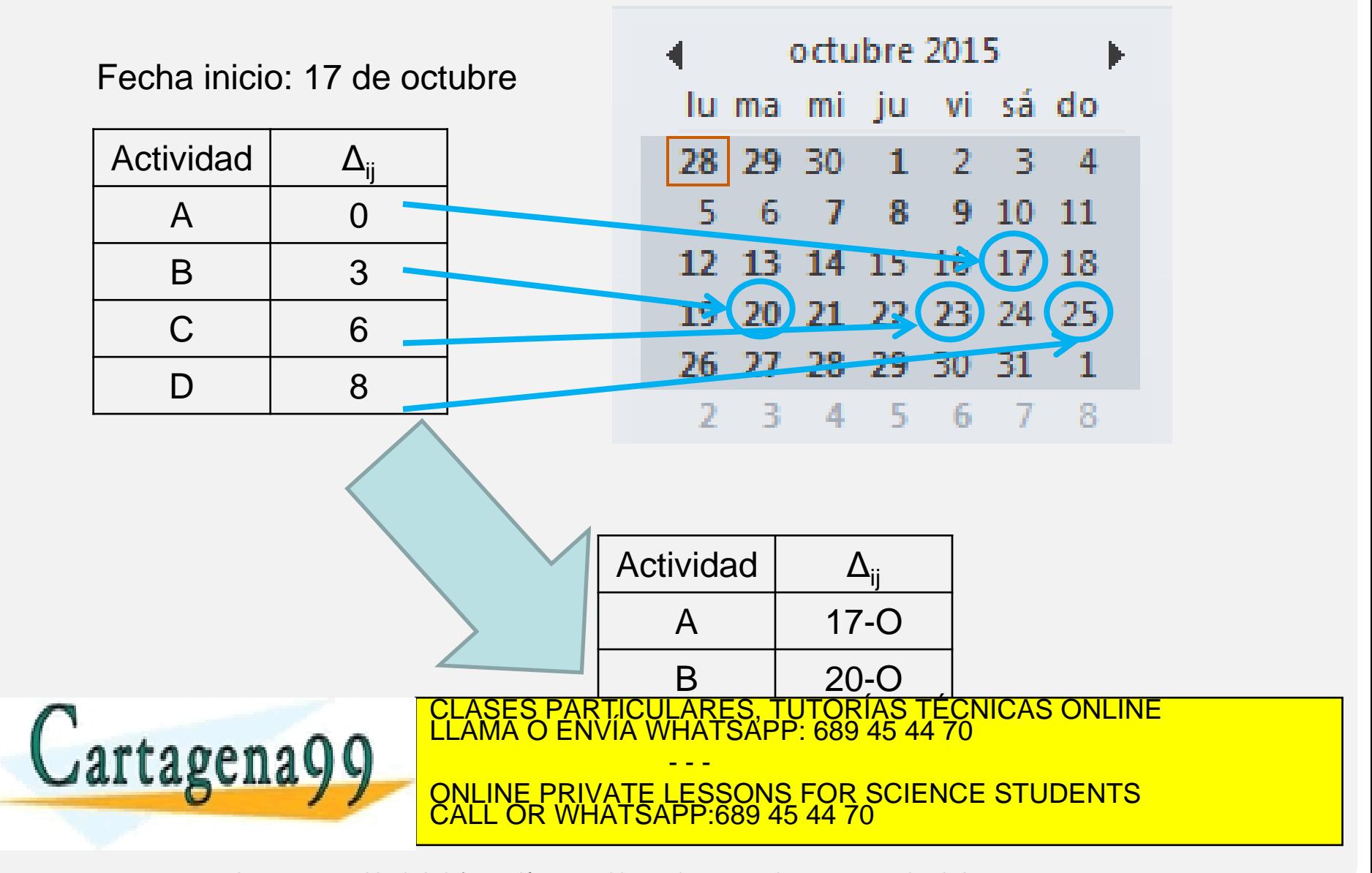

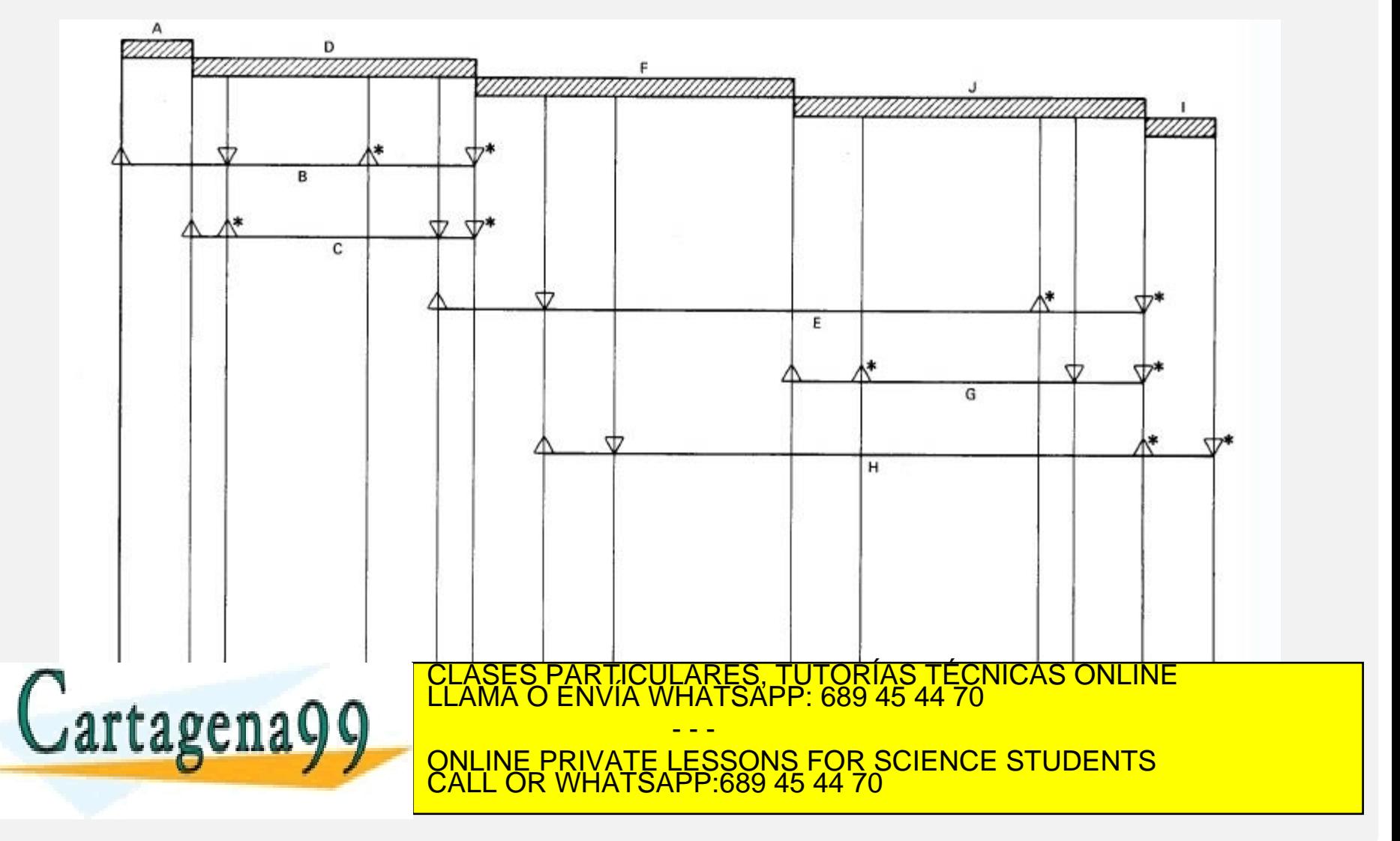

## MÉTODO PERT y CPM

#### **DIFERENCIAS ENTRE METODOS**

CPM trabaja con duraciones estimadas por experiencia para las tareas, mientras que el PERT utiliza estimaciones probabilísticas

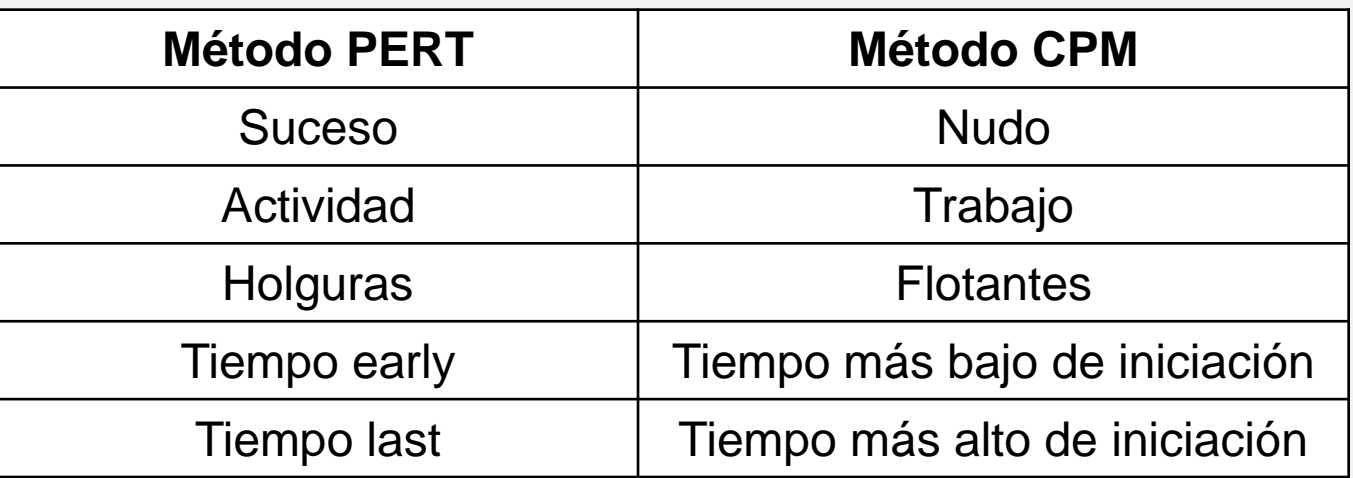

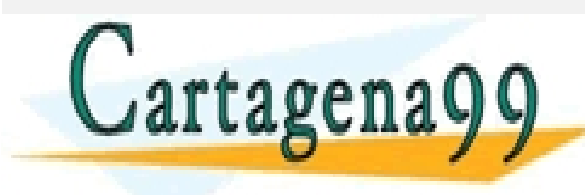

PARTICULARES, TUTORÍAS TÉCNICAS ONLINE<br>DENVÍA WHATSAPP: 689 45 44 70 - - - ONLINE PRIVATE LESSONS FOR SCIENCE STUDENTS CALL OR WHATSAPP:689 45 44 70

### **Normas de Construcción**

- Los vértices del grafo representan las *actividades.*
- Los arcos del grafo indican las relaciones entre actividades, el orden en que deben ser ejecutadas.
- No existen sucesos ficticios ni actividades ficticias (excepto las actividades de inicio y fin).
- Para representar las actividades se utilizan rectángulos:

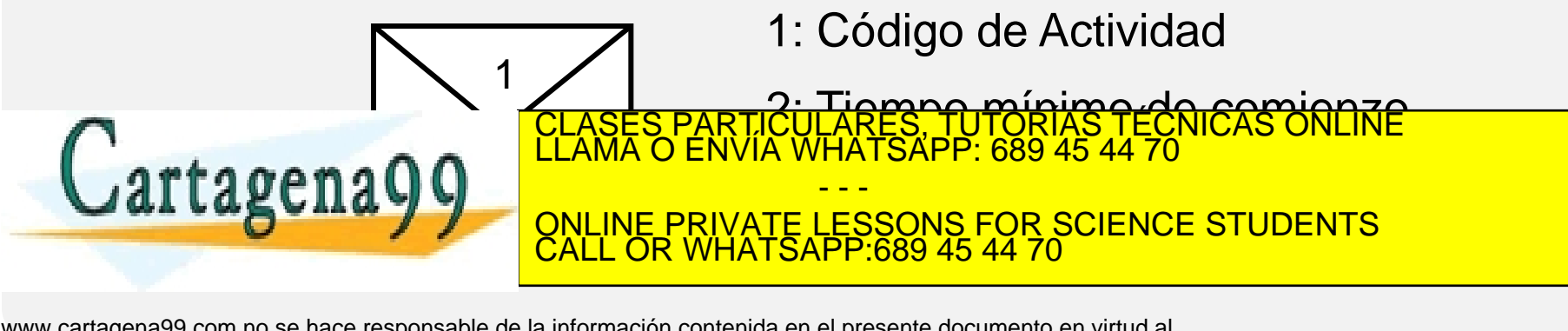

#### **PRELACION LINEAL**

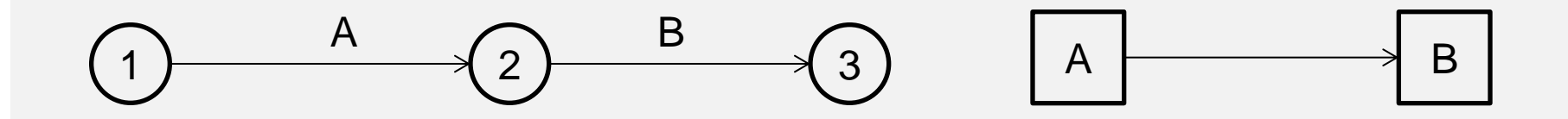

#### **PRELACIONES QUE ORIGINAN CONVERGENCIA**

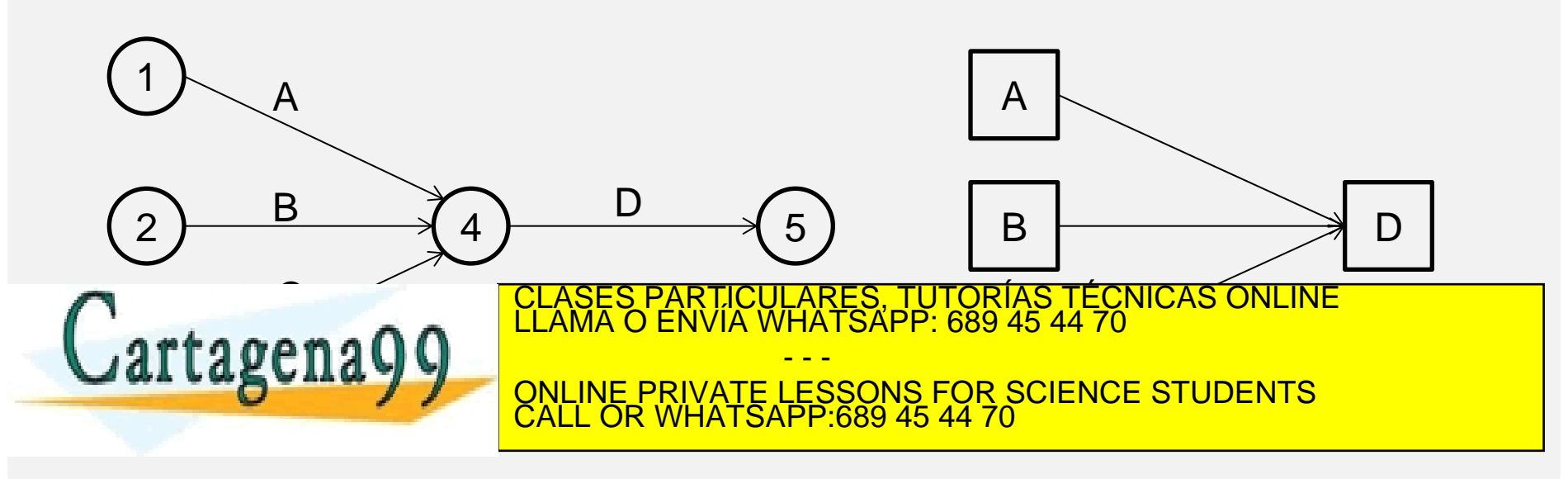

#### **PRELACIONES QUE ORIGINAN UNA DIVERGENCIA**

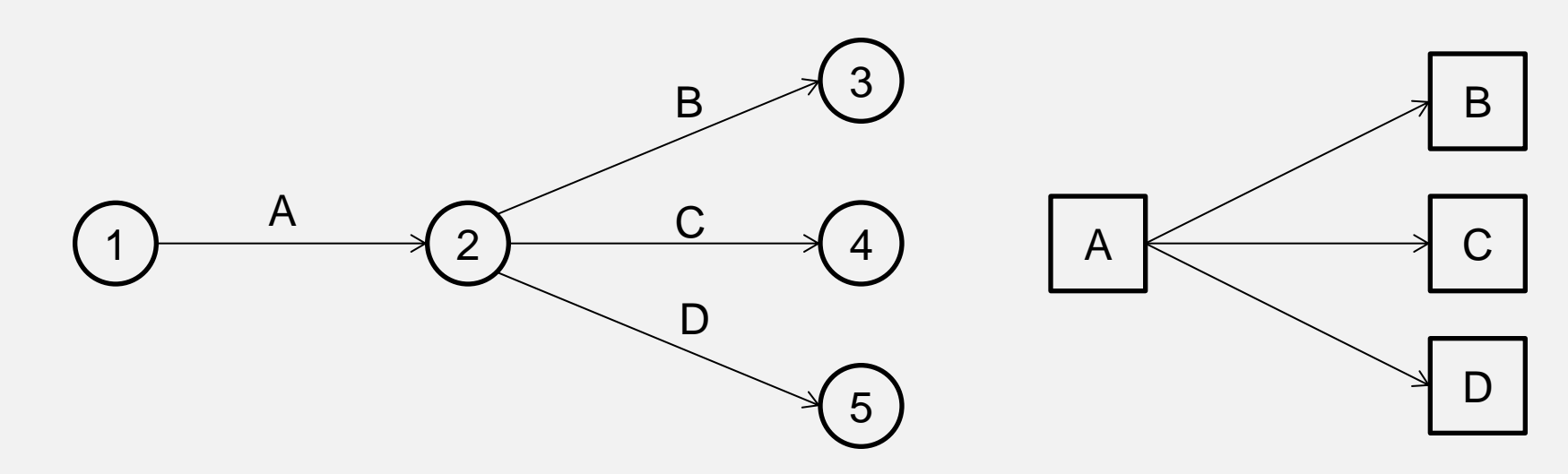

**PRELACIONES QUE ORIGINAN UNA CONVERGENCIA-DIVERGENCIA**

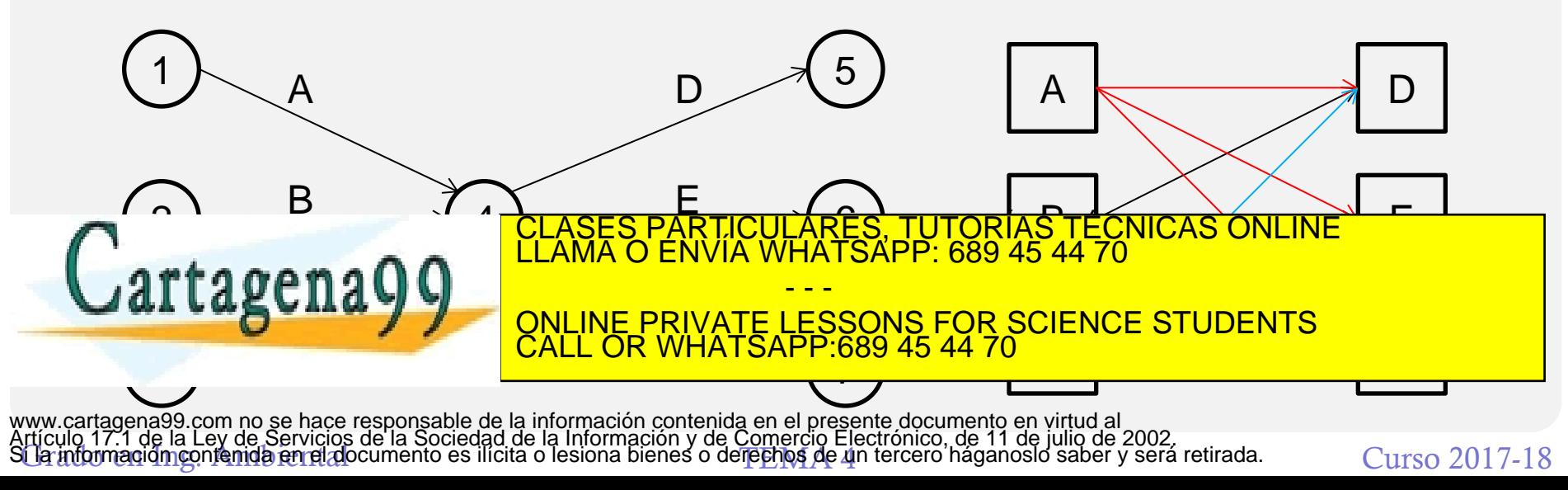

#### **ACTIVIDADES EN PARALELO**

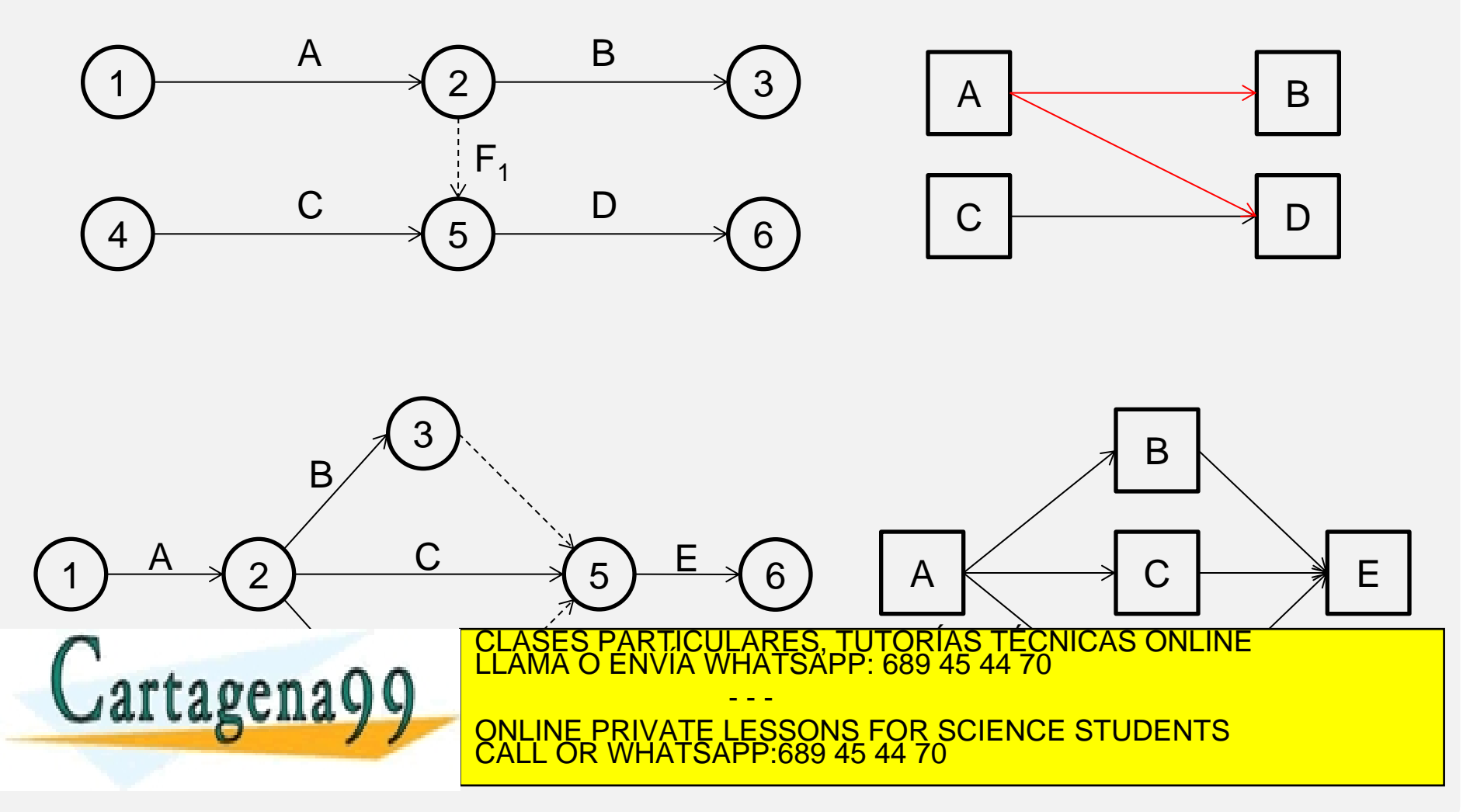

#### **Metodología:**

#### **Se siguen los siguientes pasos:**

- Asignar una actividad "principio" con un **tiempo mínimo de comienzo de 0 y una duración 0.**
	- **El tiempo mínimo de comienzo de las primeras actividades reales del proyecto es 0.**
- Se van dibujando las restantes actividades con sus correspondientes dependencias hasta llegar a la última o últimas, que terminarán en una actividad ficticia de "fin", con duración cero.

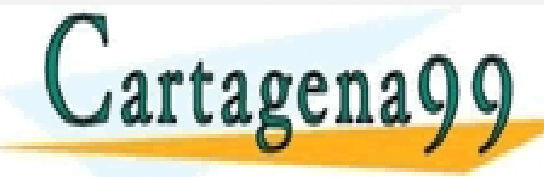

PARTICULARES, TUTORÍAS TÉCNICAS ONLINE<br>D ENVÍA WHATSAPP: 689 45 44 70 - - - ONLINE PRIVATE LESSONS FOR SCIENCE STUDENTS CALL OR WHATSAPP:689 45 44 70

#### **METODOLOGÍA**

- **Tiempo mínimo:** mide la fecha más temprana de comienzo de dicha actividad.
	- Es la mayor de las sumas del tiempo mínimos de las actividades precedentes (t j ) más el valor de la duración correspondiente.

 $t_{k}$ = máx( $t_{j}$  + D<sub>j</sub>)

- **Tiempo máximo:** mide la fecha de comienzo más tardía de una actividad.
	- Es la menor de las restas del tiempo máximo de las actividades posteriores (T<sub>k</sub>) menos el valor de la duración correspondiente que nace en la actividad k:

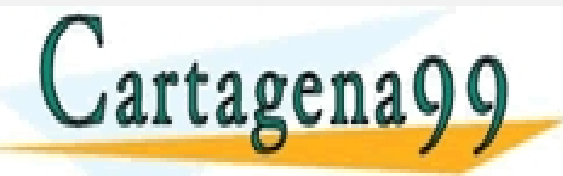

CLASES PARTICULARES, TUTORÍAS TÉCNICAS ONLINE<br>LLAMA O ENVÍA WHATSAPP: 689 45 44 70 - - - ONLINE PRIVATE LESSONS FOR SCIENCE STUDENTS CALL OR WHATSAPP:689 45 44 70

#### **Metodología**:

**CAMINO CRÍTICO:** viene indicado por aquellas actividades que tienen holgura total nula.

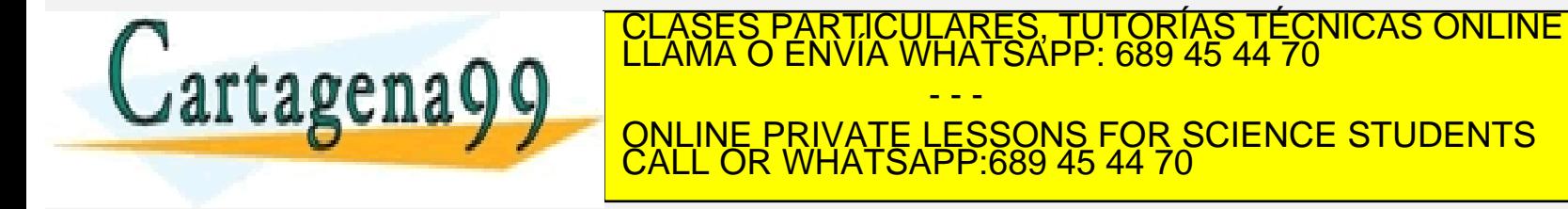

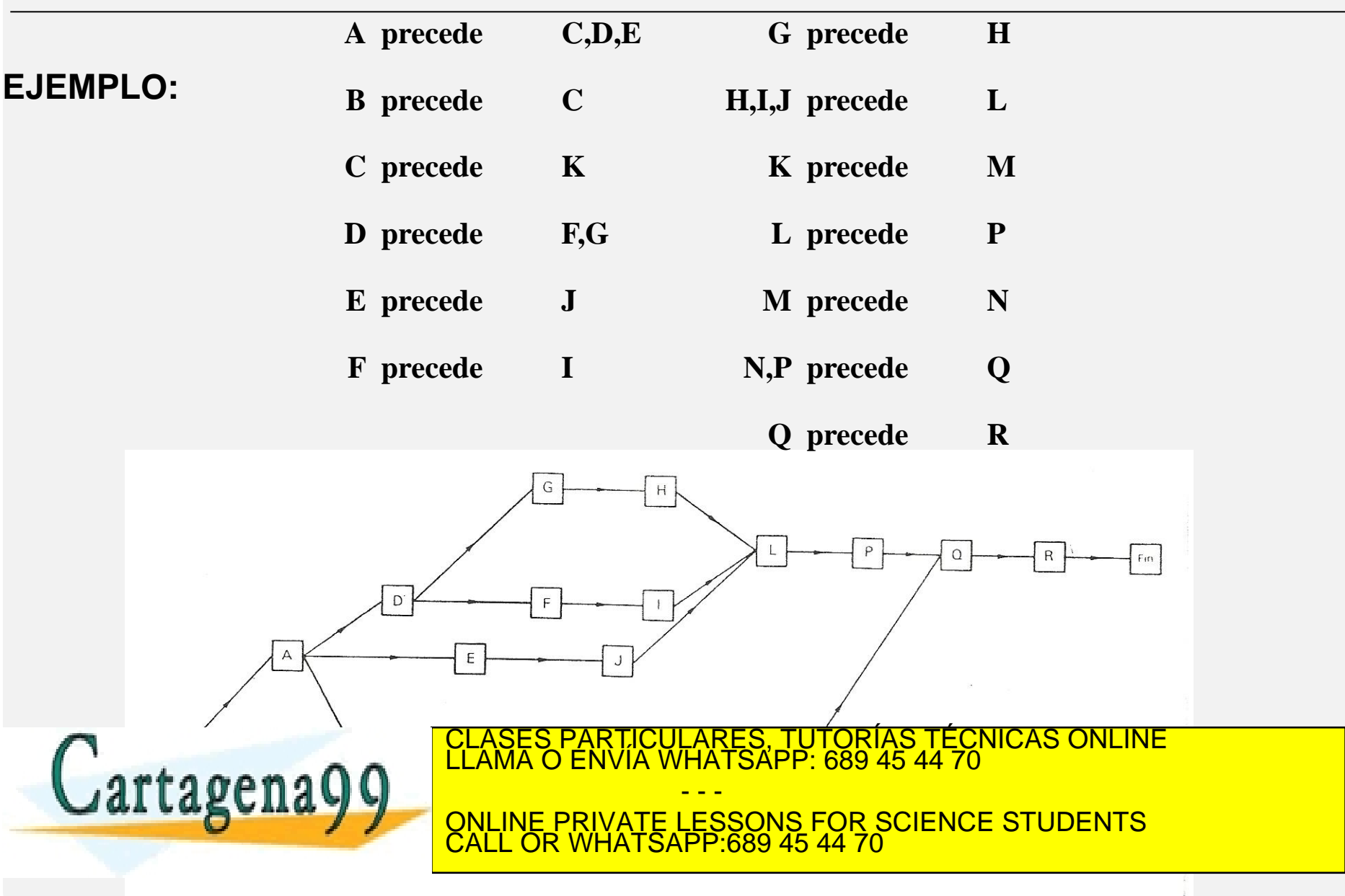

#### **PASO 0: DESCOMPOSICIÓN DEL PROYECTO**

**Cálculo de los tiempos mínimo y máximo sin grafo**

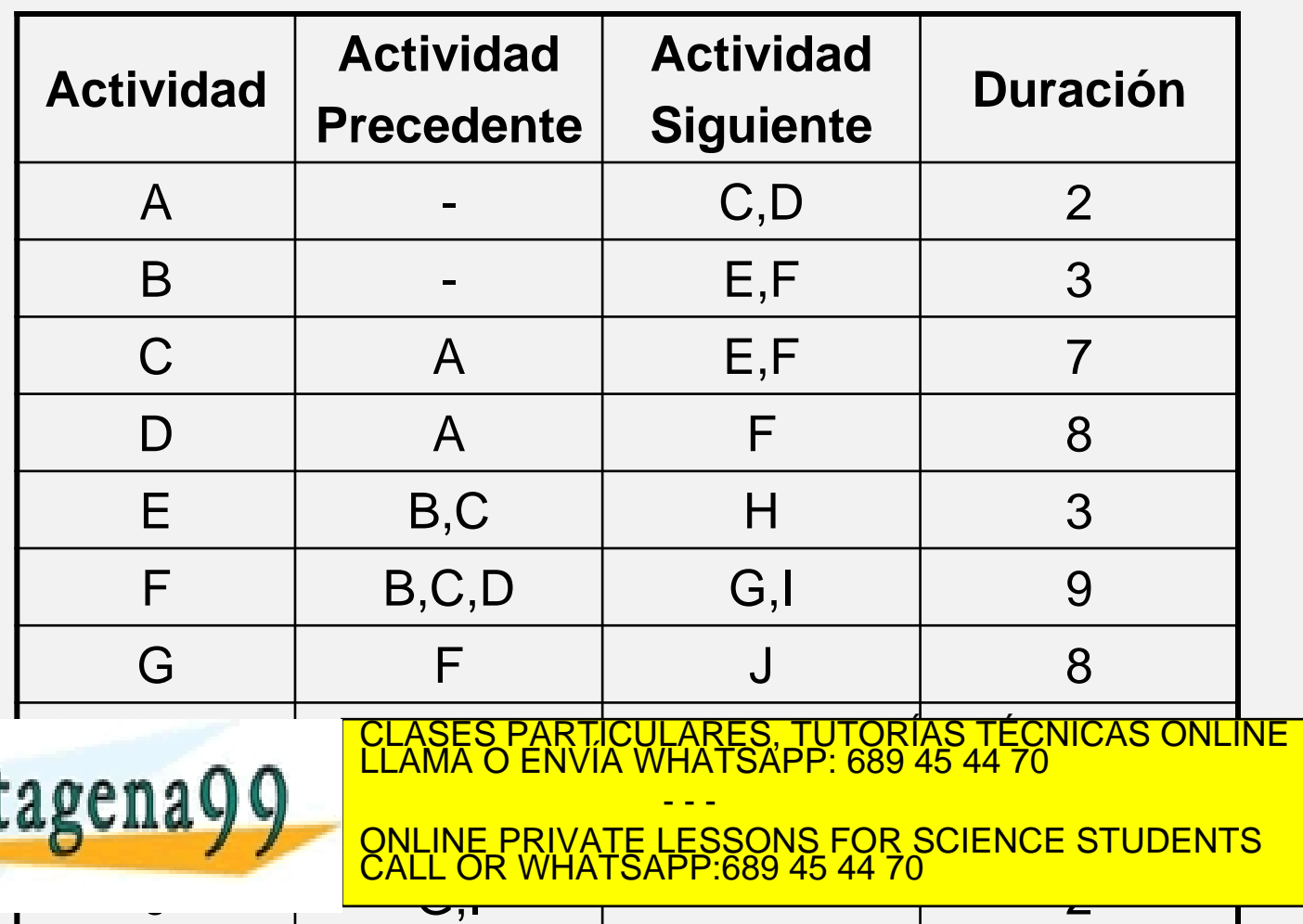

#### **PASO 1: DIBUJO DE ACTIVIDADES**

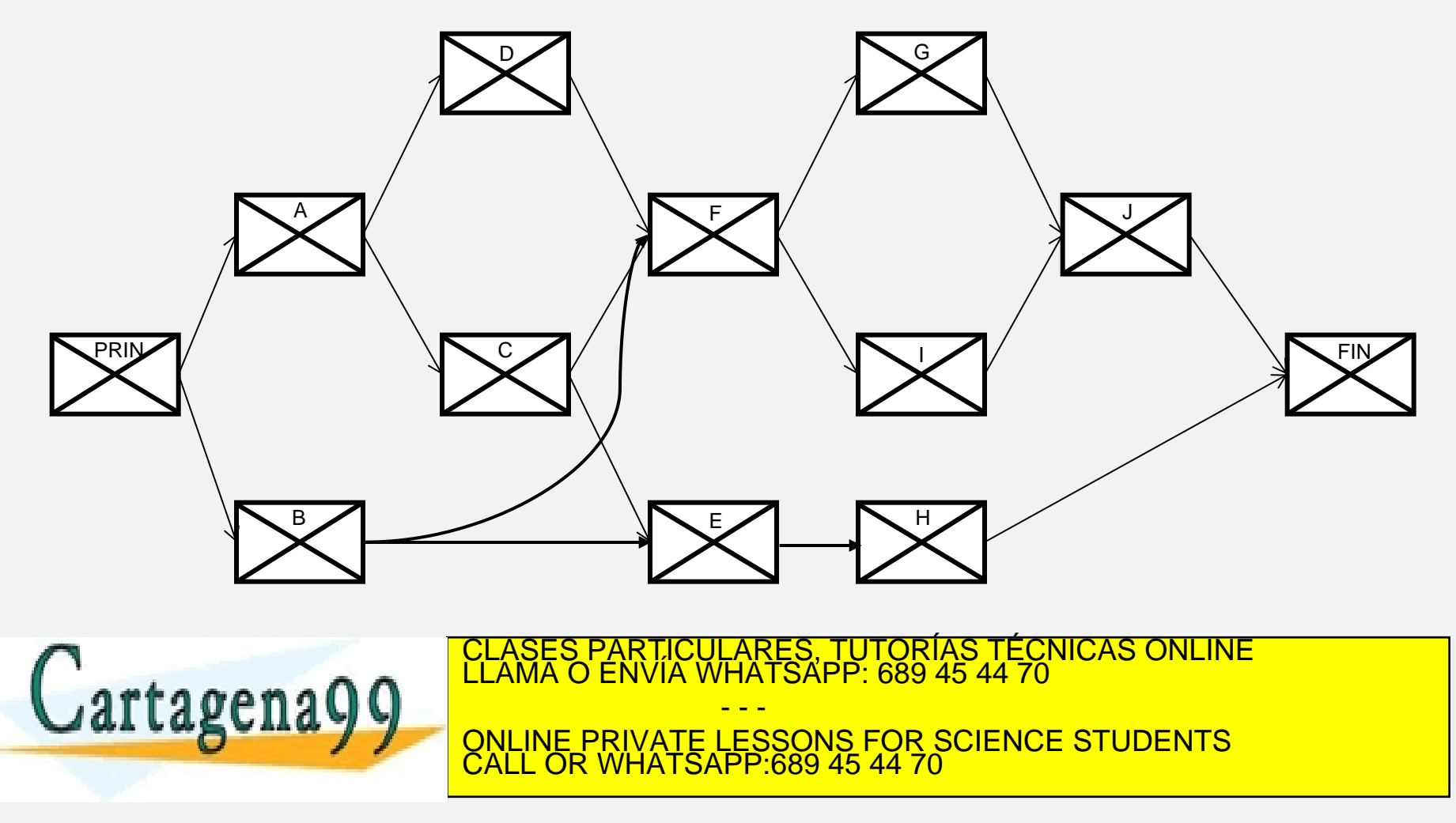

#### **PASO 2: CÁLCULO DE TIEMPOS**

- Matriz cuadrada con tantas filas/columnas como actividades tenga el proyecto (incluidas las de principio y fin)
- Elementos de la matriz tomarán como valor numérico el de la duración
- Solo si la actividad indicada por la fila correspondiente es precedida por la indicada por la correspondiente columna.
- Se yuxtapone:
	- $\checkmark$  Una fila en la parte inferior: Se anotarán los tiempos máximos de comienzo de cada actividad, identificado por la columna correspondiente

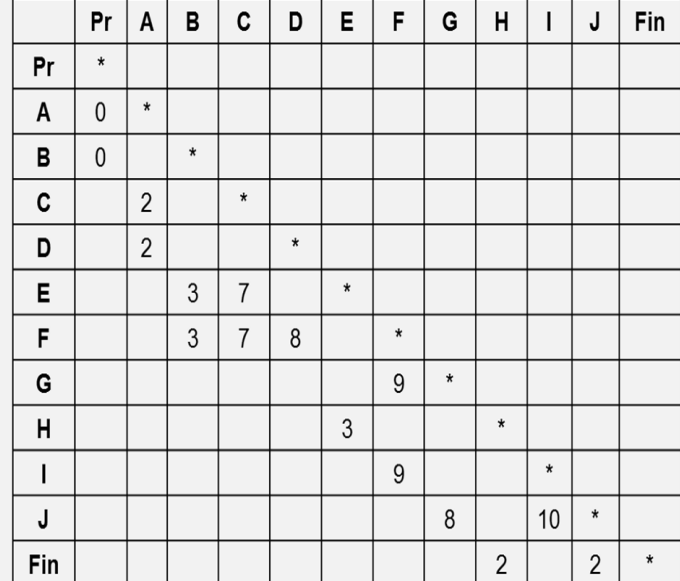

 $J$ artagena

LAS TIME TO ONLINE PRIVATE LESSONS actividades indicados por las respectivas filas. Todas filas filas respectivas filas filas filas respectivas f \SES PARTICULARES, TUTORÍAS TÉCNICAS ONLINE<br>.MA O ENVÍA WHATSAPP: 689 45 44 70 - - - ONLINE PRIVATE LESSONS FOR SCIENCE STUDENTS CALL OR WHATSAPP:689 45 44 70

### **PASO 2: CÁLCULO DE TIEMPOS**

Procedimiento:

CÁLCULO DE LOS TIEMPOS MÍNIMOS

- Anotar 0 en la posición correspondiente a la actividad "principio".
- Para calcular el tiempo mínimo correspondiente a la actividad i cualquiera:
- Se suman a los elementos que aparecen en la fila, los tiempos mínimos (t) calculados para las actividades correspondientes a las columnas en las que se encuentran dichos elementos,
- TOMAR COMO TIEMPO MÍNIMO
	- EL MÁXIMO DE ESTAS SUMAS: el cual se anotará en el elemento adecuado de la columna adicional.

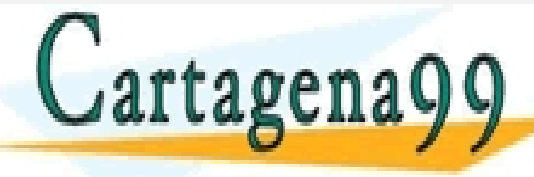

S PARTICULARES, TUTORÍAS TÉCNICAS ONLINE<br>LO ENVÍA WHATSAPP: 689 45 44 70 - - - ONLINE PRIVATE LESSONS FOR SCIENCE STUDENTS CALL OR WHATSAPP:689 45 44 70

### **PASO 2: CÁLCULO DE TIEMPOS**

Procedimiento:

CÁLCULO DE LOS TIEMPOS MÁXIMOS

- Asignar a la actividad "fin" un tiempo máximo igual a su tiempo mínimo, previamente calculado.
- Para una actividad cualquiera i consideraríamos las filas que tienen definidos elementos en la matriz en su intersección con la columna asociada a la actividad cuyo tiempo máximo se trata de calcular
- Estos valores se restan de los tiempos máximos de las correspondientes actividades (filas), previamente calculados (T)

TOMAR COMO VALOR MÁXIMO:

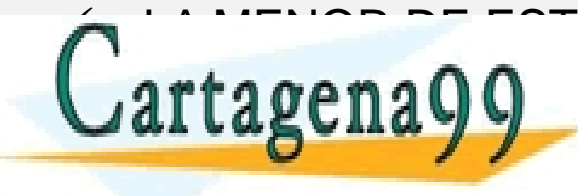

CLASES PARTICULARES, TUTORÍAS TÉCNICAS ONLINE QUELE QUELE QUELE QUELE QUELE QUELES - - - ONLINE PRIVATE LESSONS FOR SCIENCE STUDENTS CALL OR WHATSAPP:689 45 44 70

#### **PASO 2: CÁLCULO DE TIEMPOS**

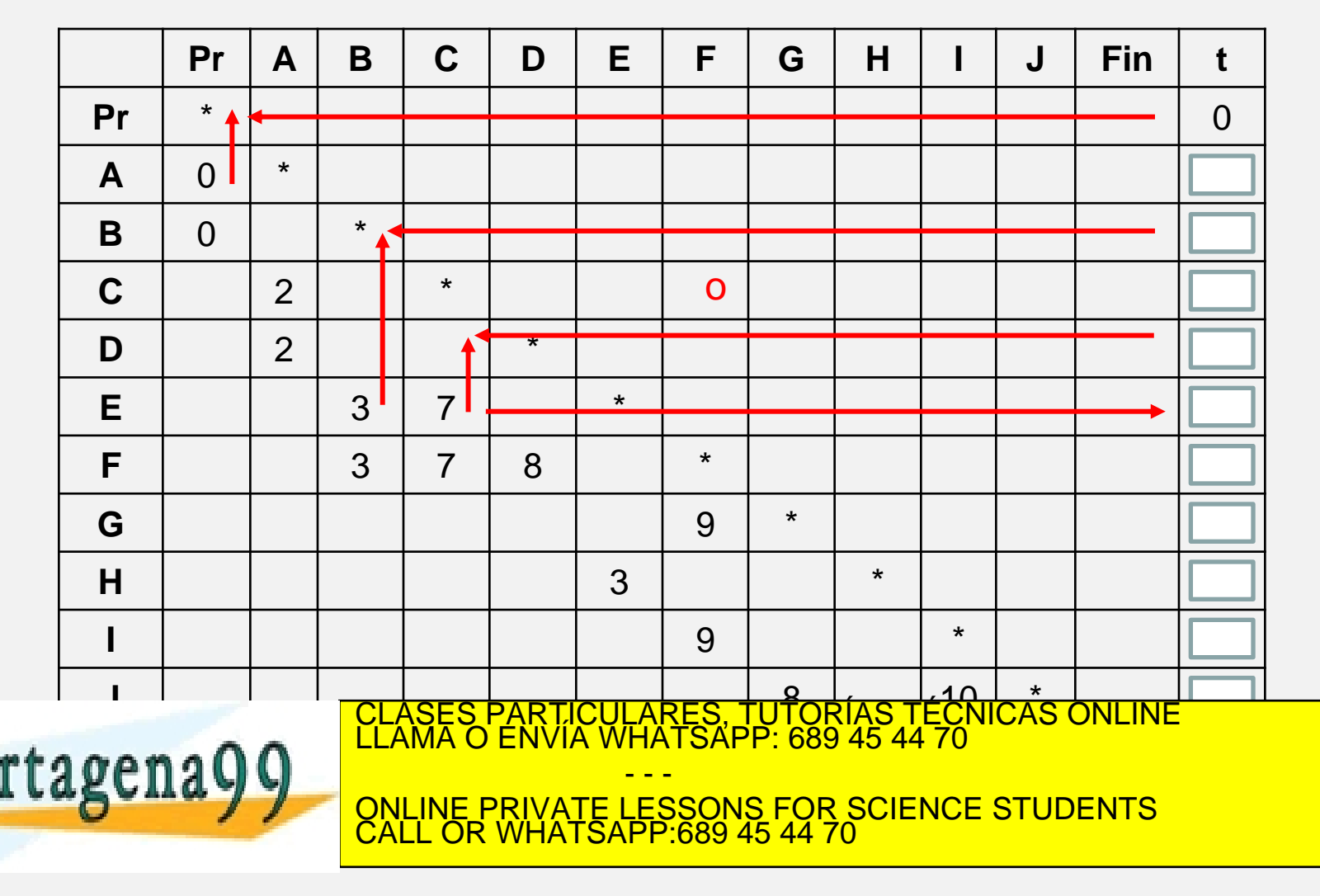

**Holgura total:** diferencia entre el tiempo máximo y mínimo.  $H^{\mathsf{T}}_{\mathsf{K}} = \mathsf{T}_{\mathsf{K}}$  -  $\mathsf{t}_{\mathsf{K}}$ 

**Holgura libre:** holgura disponible después de realizar la actividad si todas las precedentes acaban en su tiempo mínimo

 $H^L_{\phantom{L}K}$ = mín(t<sub>L</sub> - t<sub>K</sub> - D<sub>K</sub>)

**Fecha de comienzo más temprana: coincide con su tiempo mínimo**  $\Delta_{\mathsf{K}}$ = t<sub>K</sub>

**Fecha de comienzo más tardía: coincide con el tiempo máximo**  $\Delta_{\ \mathsf{K}}^{\ast} = \mathsf{T}_{\mathsf{K}}$ 

**Fecha de finalización más temprana:**

 $\nabla_{\mathsf{K}} = \mathsf{t}_{\mathsf{K}} + \mathsf{D}_{\mathsf{K}}$ 

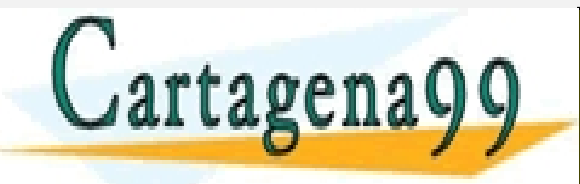

ONLINE PRIVATE LESSONS FOR SCIENCE STUDENTS PARTICULARES, TUTORÍAS TÉCNICAS ONLINE<br>ENVÍA WHATSAPP: 689 45 44 70 - - - CALL OR WHATSAPP:689 45 44 70

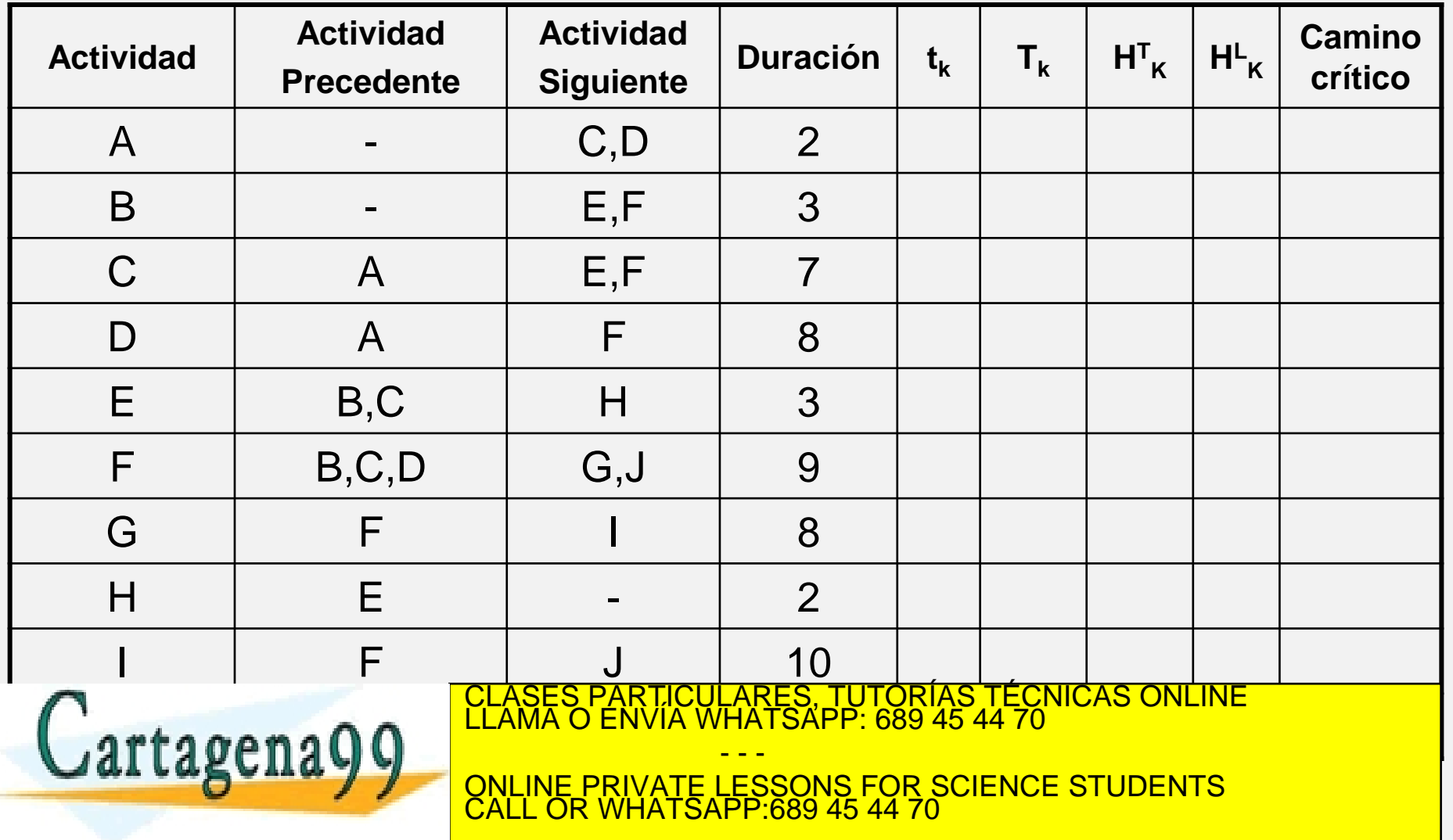

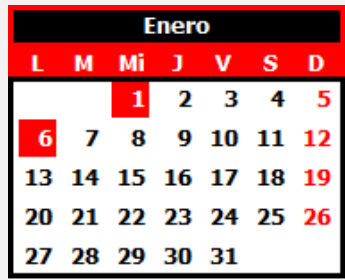

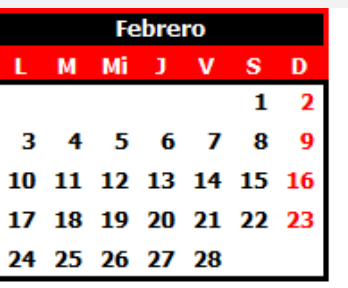

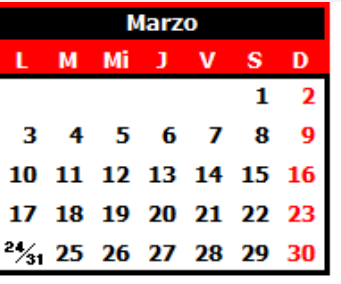

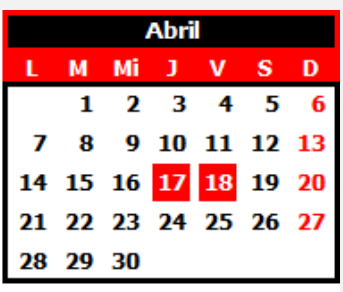

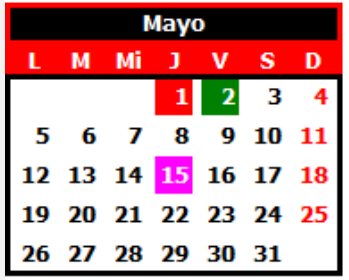

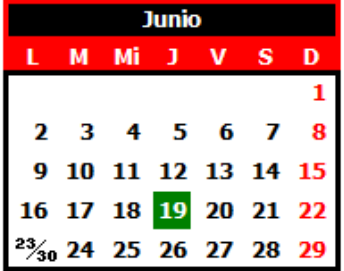

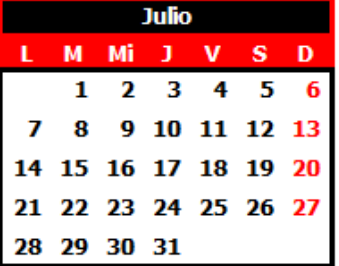

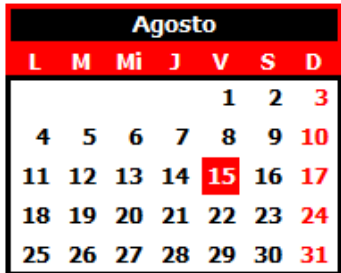

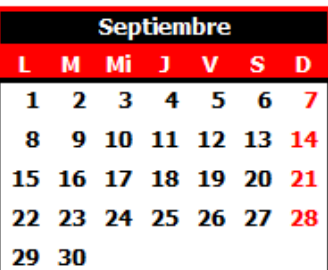

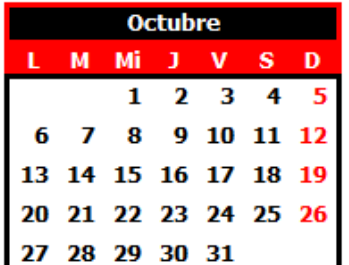

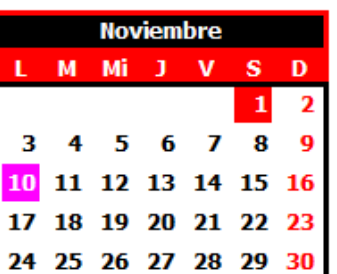

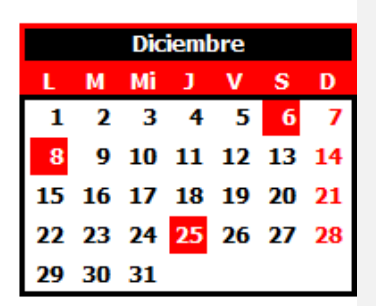

- 1 de enero, Año Nuevo FN
- 6 de enero, Epifanía del Señor
- 17 de abril, Jueves Santo FN
- 18 de abril, Viernes Santo FN

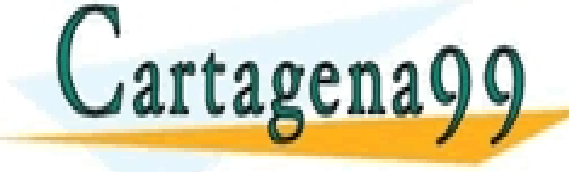

15 de agosto, Asunción de la Virgen 1 de noviembre, Todos los Santos

FA 19 de junio, Corpus Christi

CLASES, TUTORÍAS parado Nuestra Señora de la Almudena<br>LARES, TUTORÍAS TÉCNICAS ONLINE<br>HATSAPP: 689 45 44 70

- - - ONLINE PRIVATE LESSONS FOR SCIENCE STUDENTS CALL OR WHATSAPP:689 45 44 70

GERT: "*Graphical Evaluation and Review Technique*"

- En las programaciones realizadas no se ha tenido en cuenta la posibilidad de tener que:
	- repetir una determinada actividad porque su realización no fuese satisfactoria
	- existencia de actividades que pueden no ser necesarias para la consecución del proyecto porque dependan del grado de conformidad que exista con la ejecución de alguna tarea anterior.
- Para representar estas circunstancias, es necesario usar  $r \nmid n \nmid n \nmid \n \Omega$ CLASES PARTICULARES, TUTORÍAS TÉCNICAS ONLINE LLAMA O ENVÍA WHATSAPP: 689 45 44 70 - - - ONLINE PRIVATE LESSONS FOR SCIENCE STUDENTS CALL OR WHATSAPP:689 45 44 70

- Composición de estas redes es similar a PERT
- Misma interpretación de los nudos (sucesos) y de los arcos (actividades)
- Nudos: Tienen doble significado:
	- Emisor (de salida) y receptores (de entrada),
	- Existir diferentes tipos

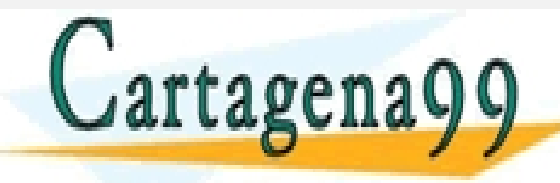

PARTICULARES, TUTORÍAS TÉCNICAS ONLINE<br>ENVÍA WHATSAPP: 689 45 44 70 - - - ONLINE PRIVATE LESSONS FOR SCIENCE STUDENTS CALL OR WHATSAPP:689 45 44 70

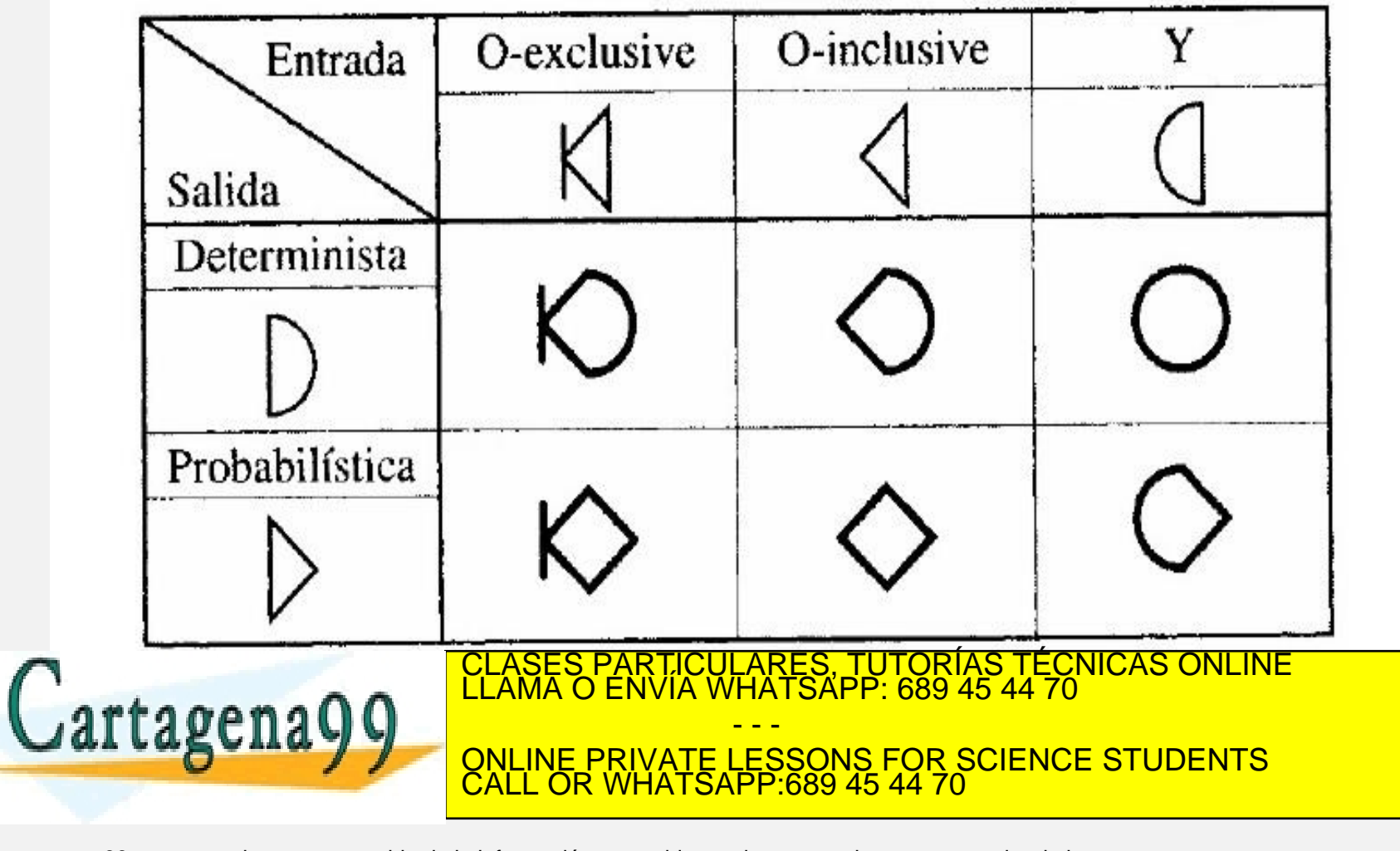

### **FUNCIÓN EMISORA** dos tipos de nudos:

- **1. Nudo determinista,** caracterizado por la condición de que, si éste se realiza, se han de ejecutar todas las actividades que salen de él.
- **2. Nudo probabilístico**, que implica la realización de sólo una de las tareas salientes.

Los arcos representativos de estas tareas tienen cada uno una determinada probabilidad de

- - -

ONLINE PRIVATE LESSONS FOR SCIENCE STUDENTS

realización, cuya suma ha de ser la unidad. CLASES PARTICULARES, TUTORÍAS TÉCNICAS ONLINE LLAMA O ENVÍA WHATSAPP: 689 45 44 70

CALL OR WHATSAPP:689 45 44 70

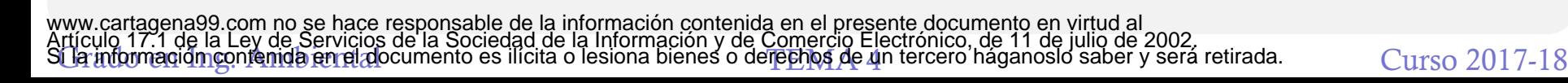

**FUNCIÓN RECEPTORA** se distinguen:

- **Nudo «Y».** El suceso que representa se verifica si, y sólo si, se ejecutan por completo todas las actividades que inciden en él.
- **Nudo «O-exclusive».** Este se realiza cuando se ejecuta una, y sólo una, de las tareas incidentes.
- **Nudo «O-inclusive».** El suceso por él representado se dará cuando se realice al menos una de las tareas incidentes **LARES, TUTORÍAS TÉCNICAS ONLINE<br>HATSAPP: 689 45 44 70** - - - ONLINE PRIVATE LESSONS FOR SCIENCE STUDENTS CALL OR WHATSAPP:689 45 44 70

**ARCOS:** Dotados de serie de parámetros:

- Igual que en el PERT (duración, costes, consumos de recursos, etc.),
- Probabilidad de realización, P, y la distribución a la que responde.
	- Tendrá un valor comprendido entre 0 y 1;
	- Si el valor es 1, el nudo será determinista.

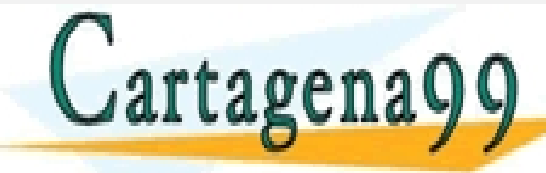

S PARTICULARES, TUTORÍAS TÉCNICAS ONLINE<br>LO ENVÍA WHATSAPP: 689 45 44 70 - - - ONLINE PRIVATE LESSONS FOR SCIENCE STUDENTS CALL OR WHATSAPP:689 45 44 70

**Idea básica**: La probabilidad de alcanzar el nudo final de la red es una función multiplicativa de las probabilidades de realización de las tareas intermedias.

#### **Comparación características redes PERT/CPM y GERT**

**VENTAJAS**: El análisis GERT es mucho más rico que el de redes PERT

**INCONVENIENTES:** la información requerida, el esfuerzo computacional y la complejidad de uso es muy superior.

La elección de una u otra técnica dependerá de las necesidades del

CALL OR WHATSAPP:689 45 44 70

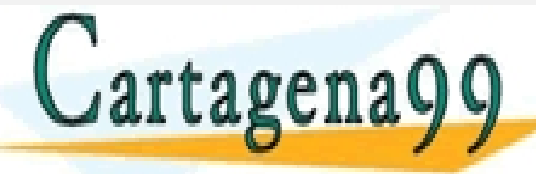

Provecto CLASES PARTICULARES, TUTORÍAS TÉCNICAS ONLINE<br>**LENA O ENVÍA WHATSAPP: 689 45 44 70** - - - ONLINE PRIVATE LESSONS FOR SCIENCE STUDENTS

#### **EJEMPLO**

- Actividad A es la salida de un proceso de manufactura. Ésta pasa a una primera inspección que revela un 10 por 100 de defectuosos (actividad B) y un 90 por 100 de ítems satisfactorios (actividad C).
- En el primer caso se pasaría a un reprocesamiento, al que seguiría (actividad D) una nueva inspección; si esta es superada (probabilidad 0,8) se procedería (actividad E) al acabado de los ítems aceptados (80 por 100 del 10 por 100 rechazado = 8 por 100).
- Los componentes rechazados (probabilidad 0,2) en la segunda inspección (20 por 100 del 10 por 100 = 2 por 100) pasan a

CALL OR WHATSAPP:689 45 44 70

- - -

PARTICULARES, TUTORÍAS TÉCNICAS ONLINE<br>ENVÍA WHATSAPP: 689 45 44 70

ONLINE PRIVATE LESSONS FOR SCIENCE STUDENTS

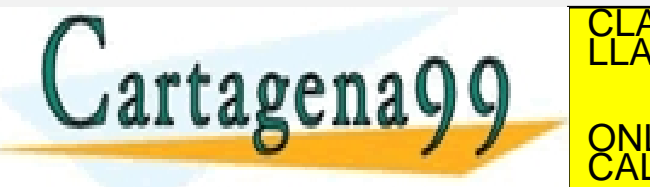

#### **EJEMPLO**

- En el segundo caso, los productos aceptados tras la primera inspección pasan al proceso de acabado (actividad C).
- Del conjunto de ítems en este último proceso, el 70 por 100 necesita 8 horas de trabajo; el 20 por 100 requiere 8,5 horas y el 10 por 100, 9 horas (actividades G, H e I).
- Todos ellos van a inspección final, la cual desecha el 5 por 100 del input (5 por 100 del 98 por 100 = 4,9 por 100), que va a desechos (actividad J), pasando el resto (95 por 100 del (90 por 100 + 8 por 100) = 93,1 por 100) a ítems terminados.

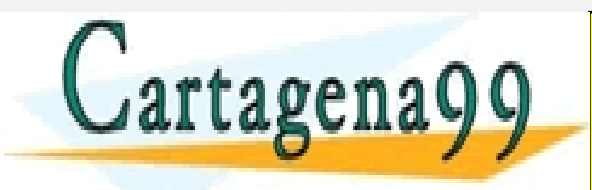

S PARTICULARES, TUTORÍAS TÉCNICAS ONLINE<br>LO ENVÍA WHATSAPP: 689 45 44 70 - - - ONLINE PRIVATE LESSONS FOR SCIENCE STUDENTS CALL OR WHATSAPP:689 45 44 70

#### **EJEMPLO**

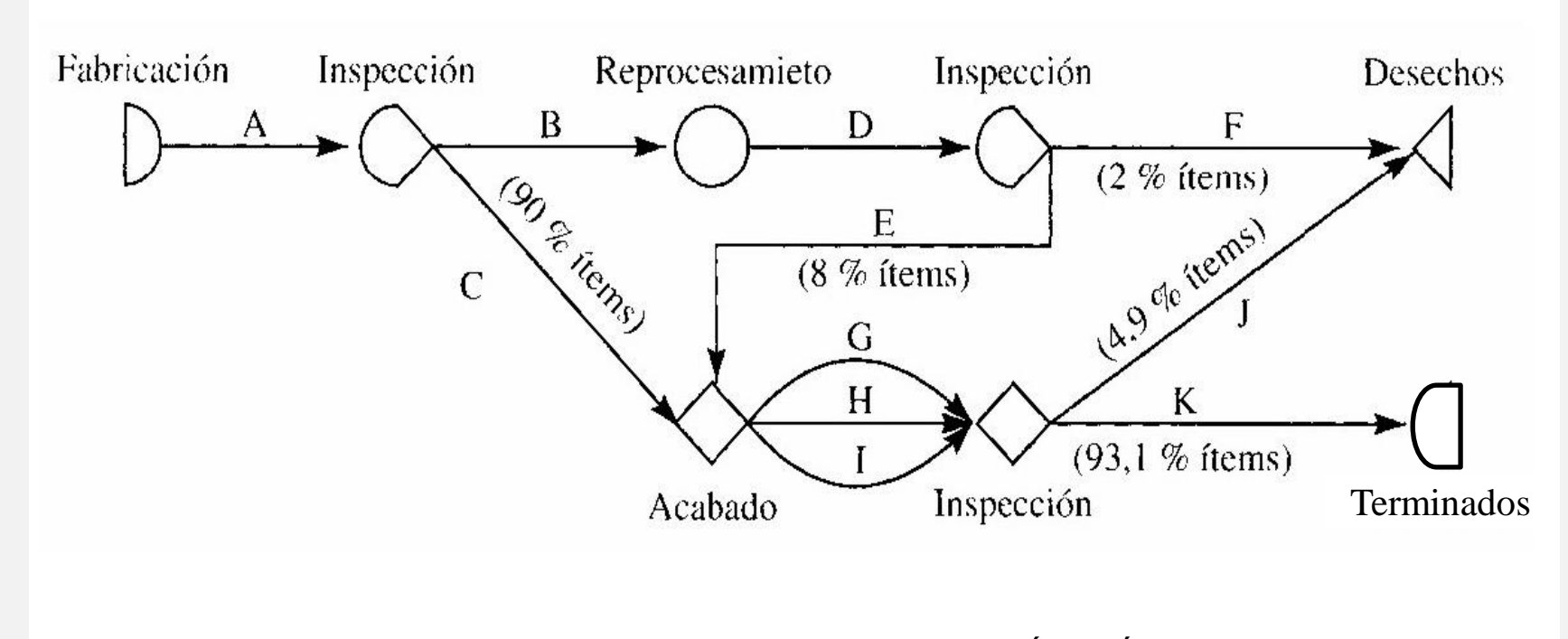

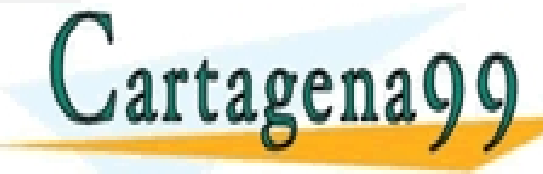

RTICULARES, TUTORÍAS TÉCNICAS ONLINE<br>JVÍA WHATSAPP: 689 45 44 70 - - - ONLINE PRIVATE LESSONS FOR SCIENCE STUDENTS CALL OR WHATSAPP:689 45 44 70

### **3. CONTROL DE COSTES**

- El control de costes es uno de los principales procesos de la dirección de proyectos.
- No superar el presupuesto es una de las restricciones del proyecto.
- Este control, está muy relacionado con:
	- Presupuesto inicial del proyecto: Nos sirve como primer elemento de comparación con los costes incurridos. (Base de precios de referencia).
	- Control de calidad de los materiales y servicios incorporados: Se

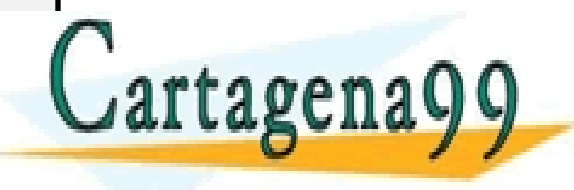

paga por <mark>CLASES PARTICULARES, TUTORÍAS TÉCNICAS ONLINE la paga por la calidad de materiales de la calidad de m</mark><br>La paga por la calidad de la calidad de la calidad de la calidad de la calidad de la calidad de la calidad de - - -

determinados servicios especificados especificados e a especificados e a especificados e a especifica e a especificados e a especifica e a especifica e a especifica e a especifica e a especifica e a especifica e a especifi <u>VATE LESSONS FOR SCIENCE STUDENTS</u> CALL OR WHATSAPP:689 45 44 70

### **3. CONTROL DE COSTES**

- El control de costes del proyecto incluye:
- 1. Plan del proyecto con todas sus actividades distribuidas temporalmente
- 2. En cada mes indicar cual es la distribución de costes prevista por rendimientos de cada actividad.
	- 1. Diagrama de Gantt
	- 2. Distribución mensual
	- 3. Distribución mensual a origen

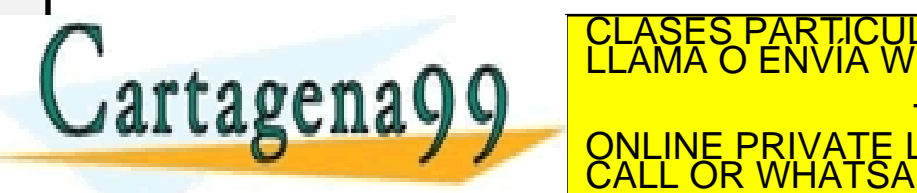

3. ELAMA O ENVÍA WHATSAPP: 689.45.44.70 <u>-ARES, TUTORIAS TECNICAS ONLINE</u><br>HATSAPP: 689 45 44 70 - - - ONLINE PRIVATE LESSONS FOR SCIENCE STUDENTS CALL OR WHATSAPP:689 45 44 70

### **3. CONTROL DE COSTES**

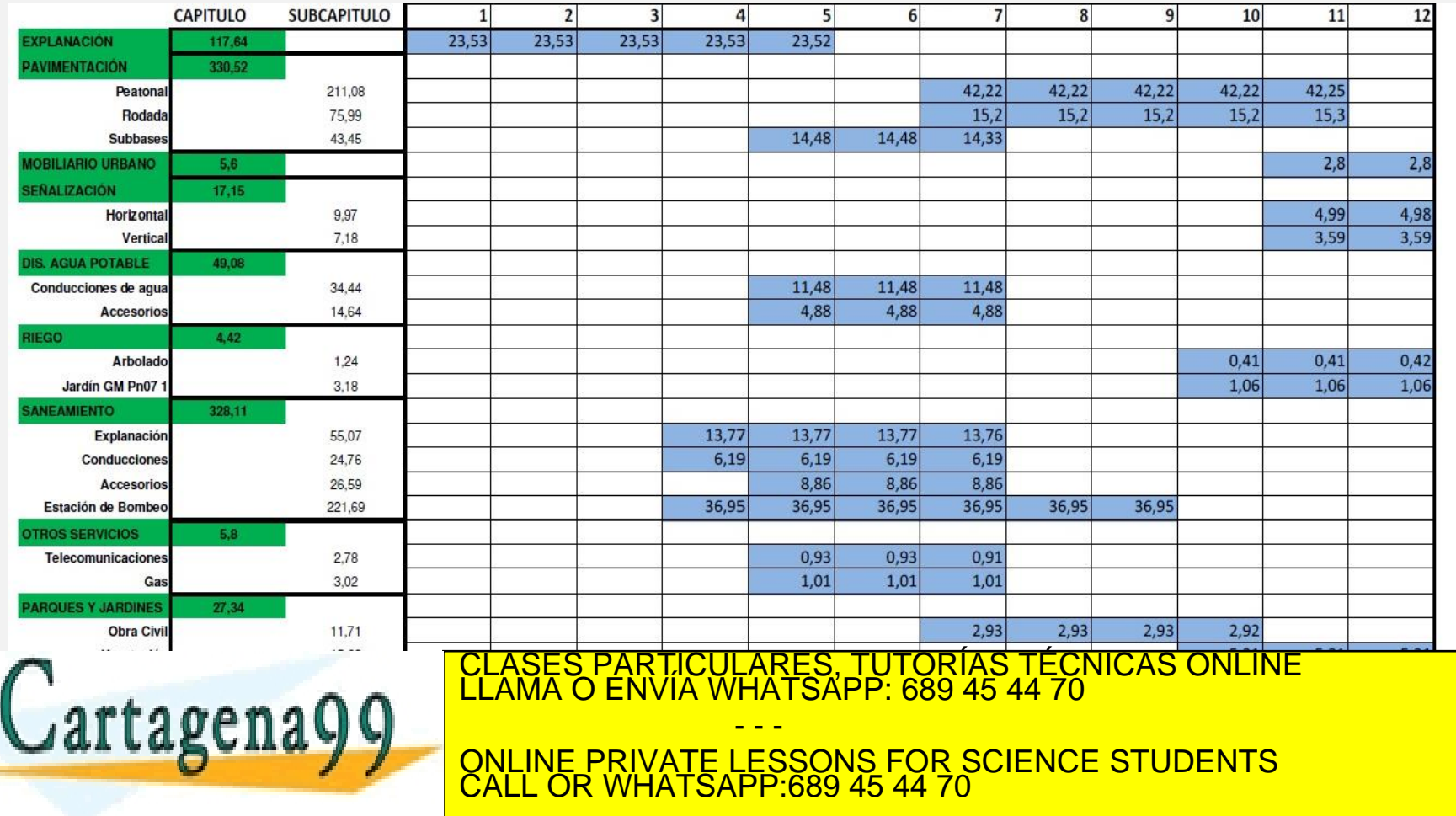

### **3. CONTROL DE COSTES**

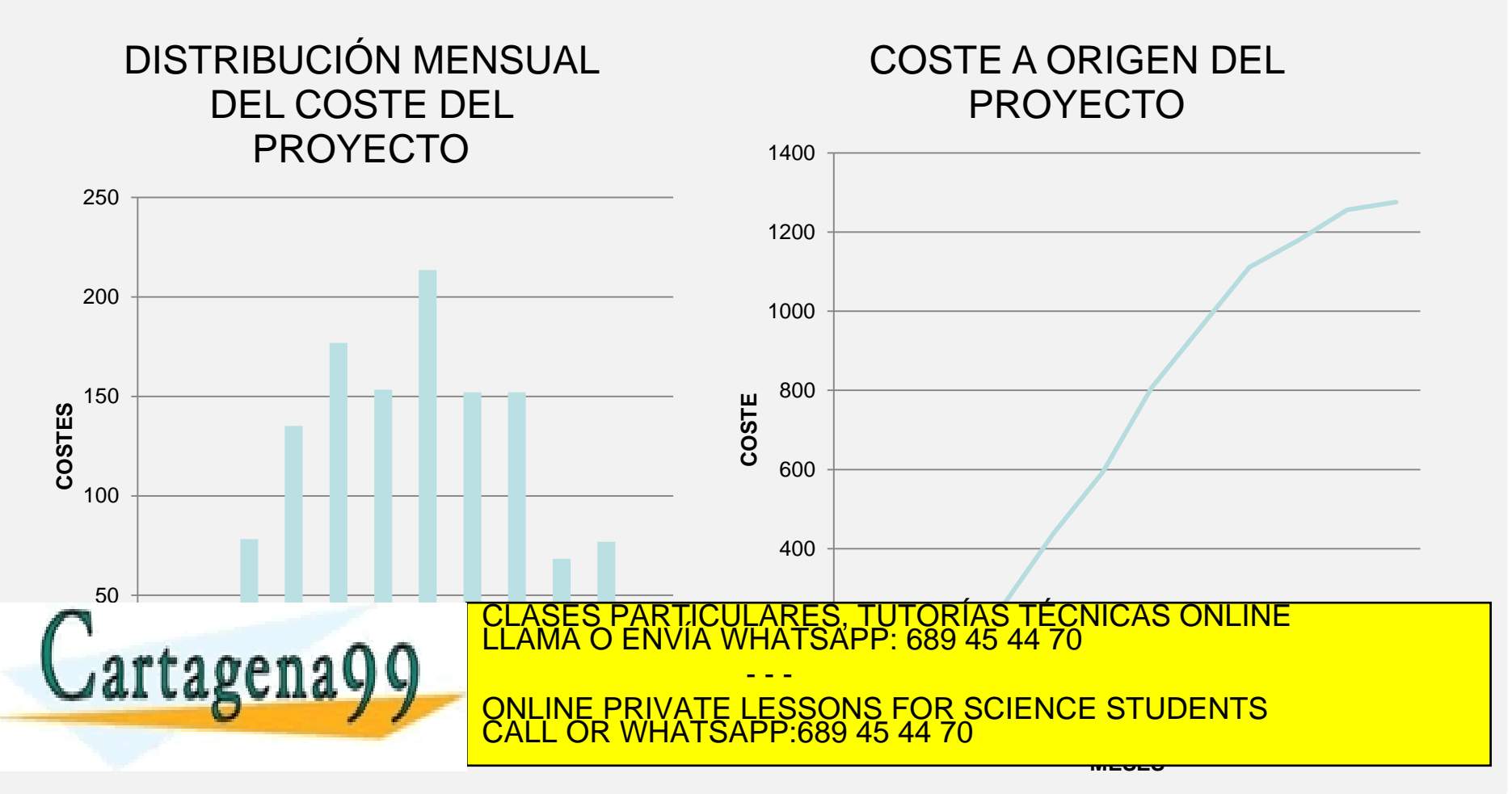

### **3. CONTROL DE COSTES**

La representación gráfica del control de costes se suele realizar mediante la comparación del coste del ejecutado frente al previsto.

No nos da mucha información.

rtagena99

Hay que analizar de forma integrada los costes con el plazo del proyecto.

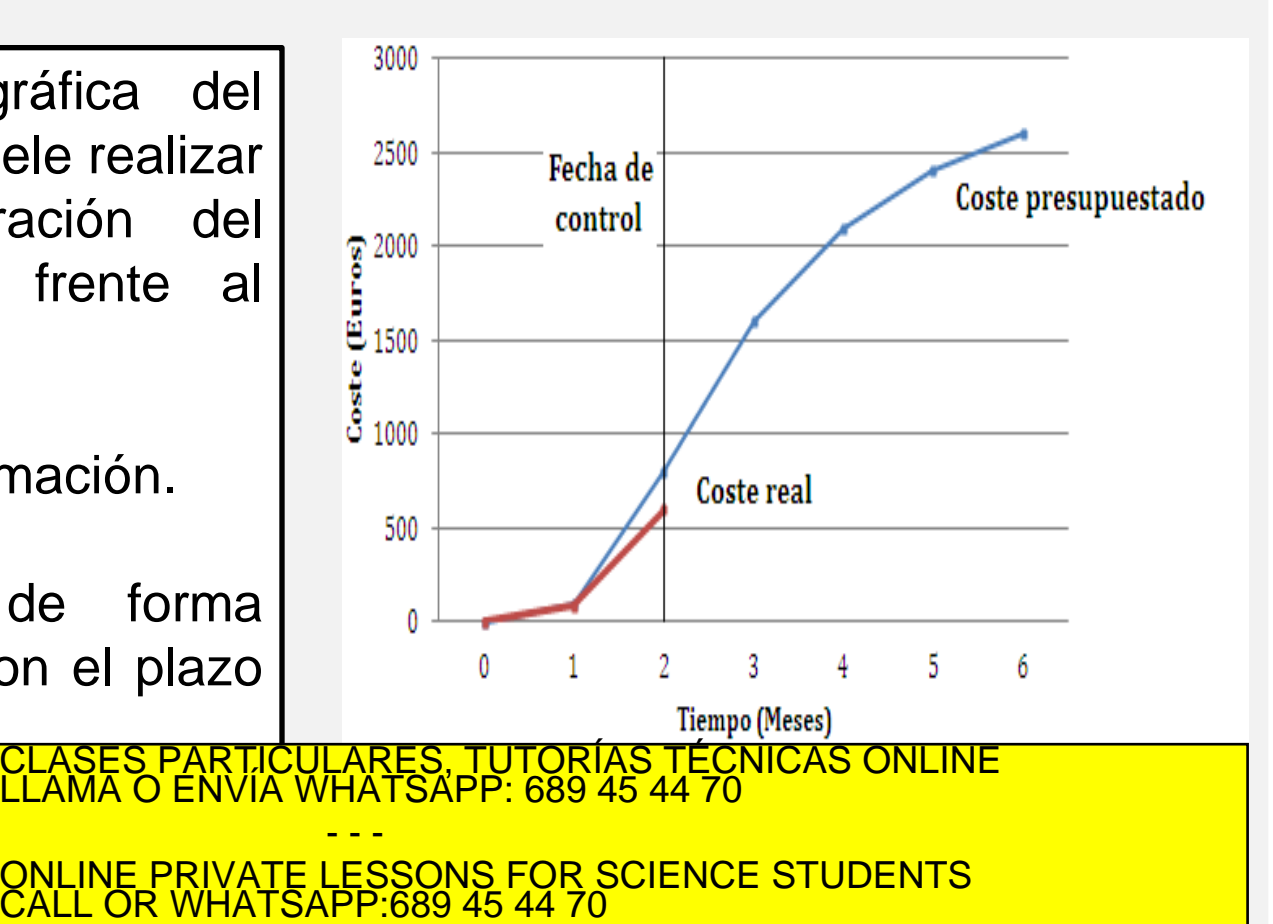